# **marsha Documentation**

**Stéphane "Twidi" Angel**

**May 23, 2018**

## Contents:

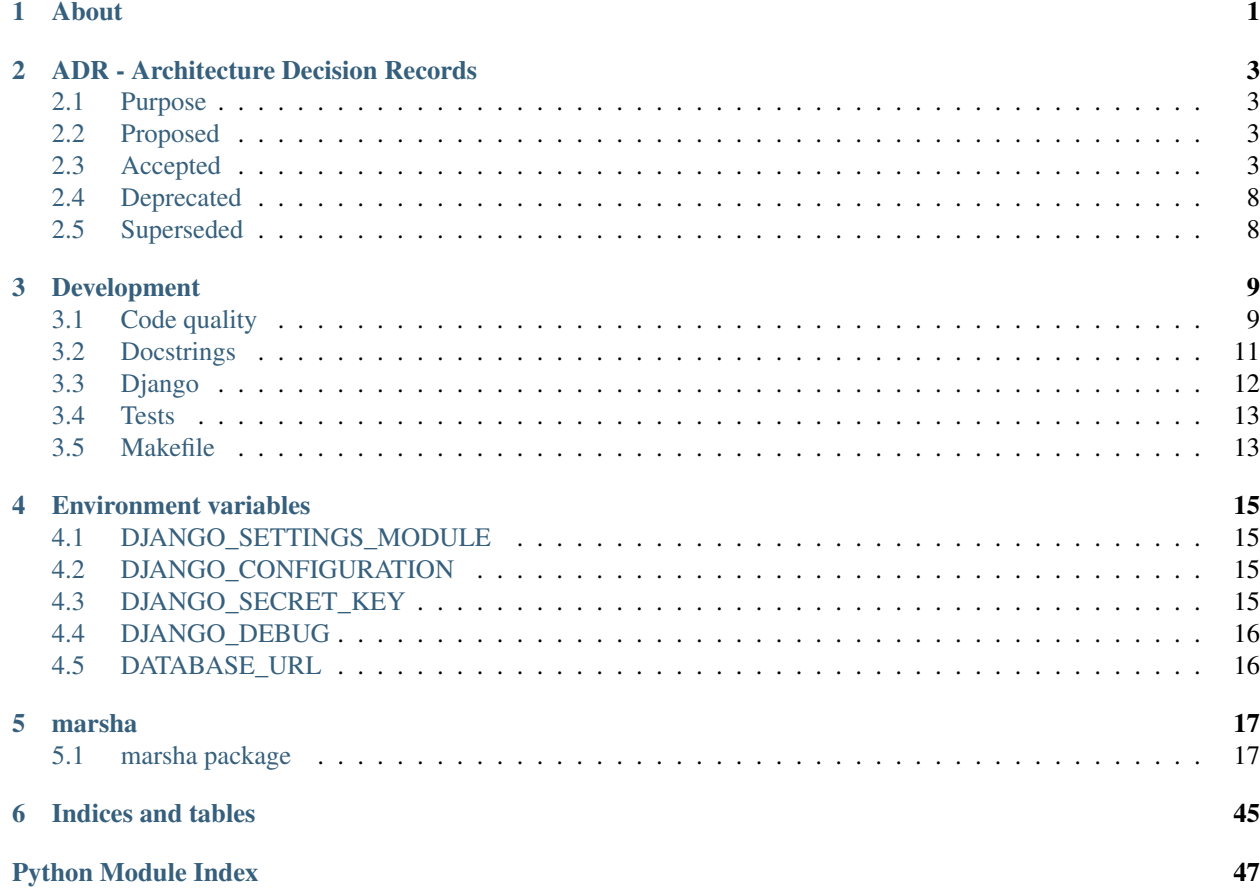

# CHAPTER 1

About

<span id="page-4-0"></span>A FUN video provider for Open edX [Hosted on Github](https://github.com/openfun/marsha/)

# CHAPTER 2

## ADR - Architecture Decision Records

## <span id="page-6-1"></span><span id="page-6-0"></span>**2.1 Purpose**

These are the architectural decisions that are taken while developing Marsha. The format is based on Michael [Nygard's article on the subject.](http://thinkrelevance.com/blog/2011/11/15/documenting-architecture-decisions)

## <span id="page-6-2"></span>**2.2 Proposed**

## <span id="page-6-3"></span>**2.3 Accepted**

## <span id="page-6-4"></span>**2.3.1 ADR 0001 - Actors**

**Status**

Accepted

### **Context**

There are different kinds of actors that need to interact with Marsha.

First we have the people managing a Marsha instance.

Then we have people linking their own website (this website is a "consumer site") to a Marsha instance, to host videos.

These consumer sites can host many publishers. We call these "organizations". And these organizations have managers that can administrate some things about authors, video sharing between authors. . .

Next we have the video authors, belonging to the organizations.

And finally we have the users coming to watch videos.

#### **Decision**

Let's separate those 5 actors / roles:

### **"staff"**

### **Purpose**

To manage a Marsha instance

### **Implementation**

These are simply instances of the Django User model, with the flag is\_staff set to True.

#### **"admins"**

#### **Purpose**

To manage the link between a consumer site and a Marsha instance, and the organizations allowed to access this consumer site on the instance.

#### **Implementation**

To represent a consumer site on a Marsha instance, we have a ConsumerSite Django model. With a ManyToMany link to the User model, named admins (not a single admin, to avoid having no admin if the only one existing is not available anymore)).

#### **"managers"**

#### **Purpose**

To manage the authors in the organization (an organization could be present on many consumer sites). To allow videos to be private to authors or public for all authors. And create courses.

#### **Implementation**

To represent an organization on a Marsha instance, we have an Organization Django model. With a ManyToMany link to the User model, named managers.

#### **"authors"**

#### **Purpose**

To post videos on a Marsha instance to be used on a consumer site.

### **Implementation**

An author is simply an instance of the User model, but has a link to an Organization via a ManyToMany link, named organizations (we can imagine an author working for many organizations).

#### **"viewers"**

#### **Purpose**

To watch videos hosted on a Marsha instance.

#### **Implementation**

For the viewers we don't need to save anything in the database, so there is no instances of the User Django model for them.

Each time a user does an action to view a video, they access it via a url containing a unique token, with a limited life span. It's this token that grant them access to the video.

This is not the scope of this document to address token generations.

To store the user preferences regarding languages, video resolution, etc, it can simply be done via a cookie.

#### **Consequences**

Roles and authorizations are easy to understand.

The actors hierarchy is simple.

### <span id="page-8-0"></span>**2.3.2 ADR 0002 - Videos languages**

#### **Status**

Accepted

#### **Context**

We want to think Marsha as accessible from the beginning. At least from the point of view of the videos, which are the main content available.

We can think about a video as a main content, with many auxiliary contents.

#### **Auxiliary contents**

#### **Audio**

We have a main video, with an audio track included. The author could propose many other audio tracks, as audio files, and in the player the viewer can change the one to use.

### **Subtitles**

In addition to audio tracks, many subtitles tracks can be available.

### **Sign language**

Some people with disabilities could want a video with the sign language transcript. For this it can be a video incorporated in the original one, or an other video displayed on the site.

As sign languages are not the same for every spoken language, there can be several sign languages videos for a single video.

### **Decision**

We decided to take all these elements into account right from the beginning.

So we have a main Django model named Video, from an author, with the link to to main video file, including the default audio track.

For the other audio tracks, we have AudioTrack Django model, with a ForeignKey to the Video instance, named video, and a language field (with only one audio track for each video+language)

It's the same for the subtitles, we have a SubtitleTrack Django model, with the same video and language fields, but with an additional cc field to indicate that this subtitle track is ["closed captioning"](https://en.wikipedia.org/wiki/Closed_captioning), ie a subtitles track for deaf or hard of hearing viewers. So there can be two subtitle tracks for each video+language: one with cc on, one with  $c \circ \text{off}$ .

And finally, for sign-languages videos, it's the same as for audio tracks: a Django model named SignTrack with the same video and language field.

#### **Consequences**

Accessibility is implemented from the start. Even if we decide to hide some things, the main concepts are here.

## **2.3.3 ADR 0003 - Content organization and accesses**

#### **Status**

Accepted

#### **Context**

We have *[actors](#page-6-4)*. And *[videos](#page-8-0)*, with their auxiliary files, that we'll call for now "content". We want this content to be organized for actors to manage/view them.

#### **Decision**

Videos are grouped in playlists, which is a Django model named Playlist. A playlist belongs to an organization (Organization model defined in *[actors](#page-6-4)*) and is created by someone who can be a manager of this organization, or an author who belongs to this organization. This link is materialized by an author field on the Playlist model, a ForeignKey to the User model.

The manager can allow many actors to manage a playlist, so there is a ManyToMany field on the Playlist model, named editors, pointing to the User model. And instead of relying on the hidden model created by Django when creating a ManyToMany, we'll define this model and use it via the through argument, to be able to add more rights constraints later if needed.

The author of the playlist is automatically added to this list of editors. And can be removed from it by a manager, still staying marked as the author, but being the author itself doesn't involve any rights.

A playlist can be duplicated by a manager, and if it stays in the same organization, the manager can clear or keep the list of editors. If it is to be duplicated in another organization, the list of editors will be cleared of actors not belonging to the new organization, and the manager will still be able to clear it all or keep the remaining editors.

When duplicated, a new instance of Playlist is created, with a link to the original playlist, keeping the author. We do the same for each instances of the Video linked to this playlist, but we will still point to the same files (videos/audios/subtitles. . . ) on the hosting provider, to keep cost manageable.

And finally, there is a flag named is public on the playlist, that can be toggled by a manager, to tell if the playlist can be viewed by anyone or only by people who were granted access to it. This kind of access is not in the scope of this document.

#### **Consequences**

Videos are grouped, which ease search and maintenance.

It is easy to change and check the rights for people to manage such a playlist.

### <span id="page-10-0"></span>**2.3.4 ADR 0004 - Soft deletion**

#### **Status**

Accepted

#### **Context**

We have users and objects, and everything is tied together. Deleting something may cause some problems, like deleting other things in cascade, or losing some relatioship, like not knowing who is the author of a video.

#### **Decision**

We don't want things to be deleted, instead we'll keep them in the database in a "deleted" state, so that they won't show up anywhere.

Looking at the ' Safe/Soft/Logical deletion/trashing and restoration/undeletion [<https://djangopackages.org/grids/g/](https://djangopackages.org/grids/g/deletion/) [deletion/>](https://djangopackages.org/grids/g/deletion/)'\_ page on djangopackages, we can make a choice with these constraints:

- support for python 3 and diango 2
- simple, not over-featured
- can manage relationships
- supports the diango admin
- is maintained

Regarding this, we choose [django-safedelete](https://django-safedelete.readthedocs.io/en/latest/) which proposes many options to handle deletion, and so will fit our needs.

### **Consequences**

If the correct deletion options are used, depending on the relationships, we won't lose data.

No new code to write to handle soft-deletion.

As a cons: one more dependency, but it seems maintained so it should be ok.

## <span id="page-11-0"></span>**2.4 Deprecated**

## <span id="page-11-1"></span>**2.5 Superseded**

# CHAPTER 3

## Development

<span id="page-12-0"></span>At the time of writing, Marsha is developed with Python 3.6 for Django 2.0.

## <span id="page-12-1"></span>**3.1 Code quality**

We enforce good code by using some linters and auto code formatting tools.

To run all linters at once, run the command:

make lint

You can also run each linter one by one. We have ones for the following tools:

## <span id="page-12-2"></span>**3.1.1 black**

We use [black](https://github.com/ambv/black) to automatically format python files to produce [pep 8](https://www.python.org/dev/peps/pep-0008/) compliant code.

The best is to [configure your editor to automatically update the files when saved.](https://github.com/ambv/black#editor-integration)

If you want to do this manually, run the command:

make black

And to check if all is correct without actually modifying the files:

make check-black

## <span id="page-12-3"></span>**3.1.2 flake8**

In addition to *[black](#page-12-2)* auto-formatting, we pass the code through [flake8](http://flake8.pycqa.org/en/latest/) to check for a lot of rules. In addition to the default flake8 rules, we use these plugins:

- [flake8-bugbear](https://pypi.org/project/flake8-bugbear/) to find likely bugs and design problems.
- [flake8-comprehensions](https://pypi.org/project/flake8-comprehensions/) to helps write better list/set/dict comprehensions.
- [flake8-imports](https://pypi.org/project/flake8-imports/) to check imports order via isort.
- [flake8-mypy](https://pypi.org/project/flake8-mypy/) to check typing inconsistencies via mypy (see *[mypy](#page-13-0)*).
- [flake8-docstrings](https://pypi.org/project/flake8-docstrings/) to check docstrings (see *[Docstrings](#page-14-0)*)

To check your code, run the command:

make flake8

### <span id="page-13-1"></span>**3.1.3 pylint**

To enforce even more rules than the ones provided by *[flake8](#page-12-3)*, we use [pylint](https://www.pylint.org/) (with the help of [pylint-django\)](https://pypi.org/project/pylint-django/).

pylint may report some violations not found by flake8, and vice-versa. More often, both will report the same ones.

To check your code, run the command:

make pylint

### <span id="page-13-0"></span>**3.1.4 mypy**

We use [python typing](https://docs.python.org/3/library/typing.html) as much as possible, and [mypy](http://www.mypy-lang.org/) (with the help of [mypy-django\)](https://github.com/machinalis/mypy-django) to check it.

We also enforce it when defining Django fields, via the use of a "Django check". And the type of reverse related fields must always be defined.

To check if your code is valid for mypy, run the following command:

make mypy

Following is how the types of fields must be defined. To check if some fields typing is invalid, among other problems, run the following command:

make check-django

It will tell you all found errors in typing, with indication on how to correct them.

#### **Scalar fields**

For scalar fields (CharField, IntegerField, BooleanField, DateField. . . ), we just add the type. For each type of Django field, there is an expected type. Theses types are defined in the fields\_type\_mapping dict defined in marsha.core.base\_models. Add the missing ones if needed.

```
class Foo(models.Model):
   # we tell mypy that the attribute ``bar`` is of type ``str``
   name: str = models.CharField(...)
```
### **One-to-one fields**

The type expected for a OneToOneField is the pointed model.

And on the pointed model we set the type of the related name to the source model.

```
class Foo(models.Model):
    # we tell mypy that the attribute ``bar`` is of type ``Bar``
   bar: "Bar" = models.OneToOneField(to=Bar, related_name="the_foo")
class Bar(models.Model):
    # we tell mypy that the class ``Bar`` has an attribute ``the_foo`` of type ``Foo``
    the_foo: Foo
```
#### **Foreign keys**

The type expected for a ForeignKey is the pointed model.

On the pointed model we have a many-to-one relationship. We use a type specifically defined for that, ReverseFKType, defined in marsha.stubs.

```
from marsha.stubs import ReverseFKType
class Foo(models.Model):
    # we tell mypy that the attribute ``bar`` is of type ``Bar``
   bar: "Bar" = models.ForeignKey(to=Bar, related_name="foos")
class Bar(models.Model):
    # we tell mypy that the class ``Bar`` has an attribute ``foos``
    # which is a reverse foreign key for the class ``Foo``
    foos: ReverseFKType[Foo]
```
#### **Many-to-many fields**

To define the type of a ManyToManyField, we use a type specifically defined for that, M2MType, defined in marsha.stubs.

On the pointed model, we use the same type, as it's also a many-to-many fields (ie it could have been defined in one model or the other).

```
from marsha.stubs import M2MType
class Foo(models.Model):
    # we tell mypy that the attribute ``bar`` is a many-to-many for the class ``Bar``
   bars: M2MType["Bar"] = models.ManyToManyField(to=Bar, related_name="foos")
class Bar(models.Model):
    # we tell mypy that the class ``Bar`` has an attribute ``foos``
    # which is a many-to-many for the class ``Foo``
    foos: M2MType[Foo]
```
## <span id="page-14-0"></span>**3.2 Docstrings**

*[flake8](#page-12-3)* is configured to enforce docstrings rule defined in the [pep 257](https://www.python.org/dev/peps/pep-0257/)

In addition, we document function arguments, return types, etc... using the ["NumPy" style documentation,](https://numpydoc.readthedocs.io/en/latest/format.html) which will be validated by *[flake8](#page-12-3)*.

## <span id="page-15-0"></span>**3.3 Django**

## **3.3.1 Opinionated choices**

We made the opinionated choice of following [this document, "Tips for Building High-Quality Django Apps at Scale".](https://blog.doordash.com/tips-for-building-high-quality-django-apps-at-scale-a5a25917b2b5)

In particular:

- Do not split code in many Django applications if code is tightly coupled.
- Applications are inside the marsha package, not at root, so import are done like this:

**from marsha.someapp.foo import** bar

- Database tables are specifically named: we do not rely on the Django auto-generation. And then we don't prefix theses tables with the name of the project or the app. For example, a model named Video, will have the db\_table attribute of its Meta class set to video. Enforced by a "Django check".
- Through tables for ManyToManyField relations must be defined. Enforced by a "Django check".

In addition:

- We enforce typing of fields and reverse related fields (see *[mypy](#page-13-0)*). Enforced by a "Django check".
- We enforce defining a related name for all related field (ManyToManyField, ForeignKey, OneToOneField). Enforced by a "Django check".

To check if theses rules are correctly applied, among other rules defined by Django itself, run:

make check-django

Note: for these checks to work, all models must inherit from BaseModel defined in marsha.core. base\_models.

## **3.3.2 Specific libraries**

Here are a list of specific Django libraries we chose to use and why.

#### **django-configurations**

The aim is to be more specific about inheritance in settings from doc to staging to production, instead of relying on multiple files (and changing the DJANGO\_SETTINGS\_MODULE environment variable accordingly), using the from .base import  $*$  pattern.

It also provides tools to get some variables from the environment and validating them.

As a consequence of this tool, some default behavior of Django don't work anymore. It's why the django-admin bash command is redefined in setup.cfg.

#### **django-safedelete**

We don't want to lose data, so everything is kept in database, but hidden from users.

See *[ADR 0004 - Soft deletion](#page-10-0)* for details about the reasoning behind this choice.

#### **django-postgres-extra**

With django-safedelete, model instances are not deleted but saved with a field deleted changing from None to the deletion date-time.

So we cannot anymore use unique\_together.

django-postgres-extra provides a ConditionalUniqueIndex index, that acts like unique\_together, but with a condition. We use the condition WHERE "deleted" IS NULL, to enforce the fact that only one non-deleted instance matching the fields combination can exist.

## <span id="page-16-0"></span>**3.4 Tests**

The whole Marsha project is tested.

Run this command to run all the tests:

make test

If you want to be more specific about the tests to run, use the Django command:

```
django-admin test marcha.path.to.module
django-admin test marcha.path.to.module.Class
django-admin test marcha.path.to.module.Class.method
```
## <span id="page-16-1"></span>**3.5 Makefile**

We provide a Makefile that allow to easily perform some actions.

make install Will install the project in the current environment, with its dependencies.

make dev Will install the project in the current environment, with its dependencies, including the ones needed in a development environment.

make dev-upgrade Will upgrade all default+dev dependencies defined in setup.cfg.

make check Will run all linters and checking tools.

make lint Will run all linters (*[mypy](#page-13-0)*, *[black](#page-12-2)*, *[flake8](#page-12-3)*, *[pylint](#page-13-1)*)

make mypy Will run the *[mypy](#page-13-0)* tool.

make check-black Will run the *[black](#page-12-2)* tool in check mode only (won't modify files)

make black Will run the *[black](#page-12-2)* tool and update files that need to.

make flake8 Will run the *[flake8](#page-12-3)* tool.

make pylint Will run the *[pylint](#page-13-1)* tool.

make check-django Will run the Django check command.

make check-migrations Will check that all needed migrations exist.

make tests Will run django tests for the marsha project.

make doc Will build the documentation.

make dist Will build the package.

make clean Will clean python build related directories and files.

make full-clean Like make clean but will clean some other generated directories or files.

# CHAPTER 4

## Environment variables

<span id="page-18-0"></span>We try to follow [12 factors app](https://12factor.net/) and so use environment variables for configuration. Here is a list of the ones that are needed or optional:

## <span id="page-18-1"></span>**4.1 DJANGO\_SETTINGS\_MODULE**

Description Define the settings file to use Type String Mandatory Yes Default None Choices Must be set to marsha.settings

## <span id="page-18-2"></span>**4.2 DJANGO\_CONFIGURATION**

Description Define the configuration to use in settings Type String Mandatory Yes Default None Choices Actually only Dev is available

## <span id="page-18-3"></span>**4.3 DJANGO\_SECRET\_KEY**

Description Used to provide cryptographic signing, and should be set to a unique, unpredictable value

Type String Mandatory Yes Default None

## <span id="page-19-0"></span>**4.4 DJANGO\_DEBUG**

Description Turns on/off debug mode Type Boolean Mandatory No Default True if DJANGO\_CONFIGURATION is set to Dev, False otherwise Choices True or False

## <span id="page-19-1"></span>**4.5 DATABASE\_URL**

Description URL to represent the connection string to a database

Type String

Mandatory No if DJANGO\_CONFIGURATION is set to Dev, yes otherwise

Default sqlite:///path/to/project/db.sqlite3 if DJANGO\_CONFIGURATION is set to Dev, None otherwise

Choices See [schemas as presented by dj-database-url](https://github.com/kennethreitz/dj-database-url#url-schema)

# CHAPTER 5

## marsha

## <span id="page-20-4"></span><span id="page-20-1"></span><span id="page-20-0"></span>**5.1 marsha package**

### **5.1.1 Subpackages**

**marsha.core package**

**Subpackages**

**marsha.core.migrations package**

**Submodules**

<span id="page-20-2"></span>**marsha.core.migrations.0001\_initial\_models module**

**class** marsha.core.migrations.0001\_initial\_models.**Migration**(*name*, *app\_label*) Bases: django.db.migrations.migration.Migration

**dependencies = [('auth', '0009\_alter\_user\_last\_name\_max\_length')]**

**initial = True**

operations = [<CreateModel name='User', fields=[('id', <django.db.models.fields.AutoFi

<span id="page-20-3"></span>**marsha.core.migrations.0002\_soft\_deletion module**

```
class marsha.core.migrations.0002_soft_deletion.Migration(name, app_label)
Bases: django.db.migrations.migration.Migration
dependencies = [('core', '0001_initial_models')]
operations = [<AlterModelManagers name='user', managers=[('objects', <marsha.core.mana
```
#### <span id="page-21-6"></span><span id="page-21-2"></span>**marsha.core.migrations.0003\_missing\_text\_fields module**

```
class marsha.core.migrations.0003_missing_text_fields.Migration(name,
                                                                  app_label)
    Bases: django.db.migrations.migration.Migration
    dependencies = [('core', '0002_soft_deletion')]
    operations = [<AddField model_name='playlist', name='name', field=<django.db.models.fi
```
<span id="page-21-3"></span>**marsha.core.migrations.0004\_duplicated\_from\_\_blank module**

```
class marsha.core.migrations.0004_duplicated_from__blank.Migration(name,
                                                                     app_label)
    Bases: django.db.migrations.migration.Migration
    dependencies = [('core', '0003_missing_text_fields')]
    operations = [<AlterField model_name='playlist', name='duplicated_from', field=<django
```
<span id="page-21-4"></span>**marsha.core.migrations.0005\_use\_our\_\_nondeleteduniqueindex module**

```
class marsha.core.migrations.0005_use_our__nondeleteduniqueindex.Migration(name,
           app_label)
Bases: django.db.migrations.migration.Migration
dependencies = [('core', '0004_duplicated_from__blank')]
operations = [<RemoveIndex model_name='audiotrack', name='audio_track_video_i_fe6276_i
```
<span id="page-21-1"></span>**Module contents**

**marsha.core.tests package**

**Submodules**

**marsha.core.tests.factories module**

**marsha.core.tests.test\_models module**

#### <span id="page-21-5"></span>**Module contents**

Tests for the core app of the Marsha project.

**Submodules**

#### <span id="page-21-0"></span>**marsha.core.admin module**

Admin of the core app of the Marsha project.

```
class marsha.core.admin.AudioTrackInline(parent_model, admin_site)
    Bases: marsha.core.admin.BaseTabularInline
```
Inline for audio tracks of a video.

#### **media**

#### **model**

alias of [marsha.core.models.AudioTrack](#page-26-0)

**class** marsha.core.admin.**AuthorOrganizationsInline**(*parent\_model*, *admin\_site*) Bases: [marsha.core.admin.BaseTabularInline](#page-22-0)

Inline for organizations the user is an author of.

**media**

#### **model**

alias of [marsha.core.models.Authoring](#page-27-0)

**verbose\_name = 'authoring organization'**

**verbose\_name\_plural = 'authoring organizations'**

<span id="page-22-1"></span>**class** marsha.core.admin.**BaseModelAdmin**(*model*, *admin\_site*) Bases: safedelete.admin.SafeDeleteAdmin

Base for all our model admins.

#### **media**

```
class marsha.core.admin.BaseTabularInline(parent_model, admin_site)
    Bases: django.contrib.admin.options.TabularInline
```
Base for all our tabular inlines.

#### **media**

```
class marsha.core.admin.ConsumerSiteAdmin(model, admin_site)
    Bases: marsha.core.admin.BaseModelAdmin
```
Admin class for the ConsumerSite model.

```
inlines = [<class 'marsha.core.admin.SiteAdminsInline'>, <class 'marsha.core.admin.Sit
```
**list\_display = ('name',)**

#### **media**

**class** marsha.core.admin.**ManagedOrganizationsInline**(*parent\_model*, *admin\_site*)

Bases: [marsha.core.admin.BaseTabularInline](#page-22-0)

Inline for organizations managed by a user.

#### **media**

#### **model**

alias of [marsha.core.models.OrganizationManager](#page-29-0)

**verbose\_name = 'managed organization'**

**verbose\_name\_plural = 'managed organizations'**

```
class marsha.core.admin.MarshaAdminSite(name='admin')
    Bases: django.contrib.admin.sites.AdminSite
```
Admin site for Marsha.

<span id="page-23-0"></span>**site\_header = 'Marsha'**

**site\_title = 'Marsha administration'**

**class** marsha.core.admin.**OrganizationAdmin**(*model*, *admin\_site*) Bases: [marsha.core.admin.BaseModelAdmin](#page-22-1)

Admin class for the Organization model.

```
inlines = [<class 'marsha.core.admin.OrganizationManagersInline'>, <class 'marsha.core
```
**list\_display = ('name',)**

#### **media**

```
class marsha.core.admin.OrganizationAuthorsInline(parent_model, admin_site)
    Bases: marsha.core.admin.BaseTabularInline
```
Inline for authors in an organization.

#### **media**

**model**

alias of [marsha.core.models.Authoring](#page-27-0)

**verbose\_name = 'author'**

**verbose\_name\_plural = 'authors'**

```
class marsha.core.admin.OrganizationManagersInline(parent_model, admin_site)
    Bases: marsha.core.admin.BaseTabularInline
```
Inline for managers in an organization.

#### **media**

```
model
   marsha.core.models.OrganizationManager
```
**verbose\_name = 'manager'**

```
verbose_name_plural = 'managers'
```
**class** marsha.core.admin.**OrganizationSitesInline**(*parent\_model*, *admin\_site*) Bases: [marsha.core.admin.BaseTabularInline](#page-22-0)

Inline for sites for an organization.

### **media model**

alias of [marsha.core.models.SiteOrganization](#page-33-0)

**verbose\_name = 'site'**

```
verbose_name_plural = 'sites'
```
**class** marsha.core.admin.**PlaylistAdmin**(*model*, *admin\_site*)

Bases: [marsha.core.admin.BaseModelAdmin](#page-22-1)

Admin class for the Playlist model.

```
exclude = ('duplicated_from',)
```

```
inlines = [<class 'marsha.core.admin.PlaylistVideosInline'>, <class 'marsha.core.admin
list_display = ('name', 'organization', 'author', 'is_public')
media
```

```
class marsha.core.admin.PlaylistVideosInline(parent_model, admin_site)
    Bases: marsha.core.admin.BaseTabularInline
```
Inline for videos in a playlist.

#### **media**

#### **model**

alias of [marsha.core.models.PlaylistVideo](#page-31-0)

```
verbose_name = 'video'
```
#### **verbose\_name\_plural = 'videos'**

**class** marsha.core.admin.**PlaystlistAccessesInline**(*parent\_model*, *admin\_site*) Bases: [marsha.core.admin.BaseTabularInline](#page-22-0)

Inline for with right to write access to a playlist.

#### **media**

#### **model**

alias of [marsha.core.models.PlaylistAccess](#page-31-1)

**verbose\_name = 'user access'**

#### **verbose\_name\_plural = 'users accesses'**

```
class marsha.core.admin.SignTrackInline(parent_model, admin_site)
    Bases: marsha.core.admin.BaseTabularInline
```
Inline for sign tracks of a video.

#### **media**

#### **model**

alias of [marsha.core.models.SignTrack](#page-32-0)

```
class marsha.core.admin.SiteAdminsInline(parent_model, admin_site)
    Bases: marsha.core.admin.BaseTabularInline
```
Inline for admins of a site.

#### **media**

#### **model**

alias of [marsha.core.models.SiteAdmin](#page-32-1)

**verbose\_name = 'admin'**

**verbose\_name\_plural = 'admins'**

**class** marsha.core.admin.**SiteOrganizationsInline**(*parent\_model*, *admin\_site*) Bases: [marsha.core.admin.BaseTabularInline](#page-22-0)

Inline for organizations in a site.

#### **media**

```
model
```
alias of [marsha.core.models.SiteOrganization](#page-33-0)

**verbose\_name = 'organization'**

**verbose\_name\_plural = 'organizations'**

```
class marsha.core.admin.SubtitleTrackInline(parent_model, admin_site)
    Bases: marsha.core.admin.BaseTabularInline
```
Inline for subtitle tracks of a video.

#### **media**

#### **model**

alias of [marsha.core.models.SubtitleTrack](#page-34-0)

**class** marsha.core.admin.**UserAdmin**(*model*, *admin\_site*) Bases: django.contrib.auth.admin.UserAdmin

Admin class for the User model.

```
inlines = [<class 'marsha.core.admin.ManagedOrganizationsInline'>, <class 'marsha.core
media
```

```
class marsha.core.admin.VideoAdmin(model, admin_site)
```
Bases: [marsha.core.admin.BaseModelAdmin](#page-22-1)

Admin class for the Video model.

```
exclude = ('duplicated_from',)
```

```
inlines = [<class 'marsha.core.admin.AudioTrackInline'>, <class 'marsha.core.admin.Sub
list_display = ('name', 'author', 'language')
```
**media**

#### <span id="page-25-1"></span>**marsha.core.apps module**

Defines the django app config for the core app.

```
class marsha.core.apps.CoreConfig(app_name, app_module)
    Bases: django.apps.config.AppConfig
```
Django app config for the core app.

**name = 'marsha.core'**

**verbose\_name = 'Marsha'**

#### <span id="page-25-2"></span>**marsha.core.base\_models module**

<span id="page-25-0"></span>Base models for the core app of the Marsha project.

```
class marsha.core.base_models.BaseModel(*args, **kwargs)
    Bases: safedelete.models.SafeDeleteModel
```
Base model for all our models.

It is based on SafeDeleteModel to easily manage how we want the instances to be deleted/soft-deleted, with or without its relationships. The default safedelete policy is SOFT\_DELETE\_CASCADE, ie the object to delete and its relations will be soft deleted: their deleted field will be filled with the current date-time (the opposite, None, is the same as "not deleted")

#### Also it adds some checks run with **django check**:

• check that all fields are correctly annotated.

<span id="page-26-3"></span>• same for fields pointing to other models: final models must have all related

names properly annotated. - check that every ManyToManyField use a defined through table. - check that every model have a db  $\pm$ able defined, not prefixed with the name of the app or the project.

```
Parameters deleted (DateTimeField) - Deleted
```
- **classmethod check**(*\*\*kwargs*) → List[django.core.checks.messages.CheckMessage] Add checks for related names.
	- Parameters **kwargs** (Any) Actually not used but asked by django to be present "for possible future usage".

Returns A list of the check messages representing problems found on the model.

Return type List[checks.CheckMessage]

**validate\_unique** (*exclude: List[str]* =  $None$ )  $\rightarrow$  None

Add validation for our NonDeletedUniqueIndex replacing unique\_together.

For the parameters, see django.db.models.base.Model.validate\_unique.

```
class marsha.core.base_models.NonDeletedUniqueIndex(fields: Sequence, name: str =
                                                                None) \rightarrow None
```
Bases: psqlextra.indexes.conditional\_unique\_index.ConditionalUniqueIndex

A special ConditionalUniqueIndex for non deleted objects.

 $\text{init}$  (*fields: Sequence*, *name: str = None*)  $\rightarrow$  None Override default init to pass our predefined condition.

For the parameters, see ConditionalUniqueIndex. \_\_init\_\_.

#### **condition = '"deleted" IS NULL'**

#### **deconstruct**()

Remove condition as an argument to be defined in migrations.

#### <span id="page-26-1"></span>**marsha.core.managers module**

This module holds the managers for the marsha models.

```
class marsha.core.managers.UserManager(queryset_class=None, *args, **kwargs)
    Bases: django.contrib.auth.models.UserManager, safedelete.managers.
    SafeDeleteManager
```
Extends the default manager for users with the one for soft-deletion.

#### <span id="page-26-2"></span>**marsha.core.models module**

This module holds the models for the marsha project.

```
class marsha.core.models.AudioTrack(*args, **kwargs)
    marsha.core.models.BaseTrack
```
Model representing an additional audio track for a video.

**Parameters** 

- **id** (AutoField) Id
- **deleted** (DateTimeField) Deleted
- **video** (ForeignKey to [Video](#page-36-0)) video for which this track is
- **language** (CharField) language of this track

#### <span id="page-27-2"></span>**exception DoesNotExist**

Bases: django.core.exceptions.ObjectDoesNotExist

#### **exception MultipleObjectsReturned**

Bases: django.core.exceptions.MultipleObjectsReturned

**get\_language\_display**(*\**, *field=<django.db.models.fields.CharField: language>*) Autogenerated: Shows the label of the language

**id**

Model field: ID

#### **video**

Model field: video, accesses the [Video](#page-36-0) model.

<span id="page-27-0"></span>**class** marsha.core.models.**Authoring**(*\*args*, *\*\*kwargs*)

Bases: [marsha.core.base\\_models.BaseModel](#page-25-0)

Model representing authors in an organization.

through model between Organization.authors and User.authoring.

#### **Parameters**

- **id** (AutoField) Id
- **deleted** (DateTimeField) Deleted
- **user** (ForeignKey to  $Use \, r$ ) user having authoring access in this organization
- **organization** (ForeignKey to *[Organization](#page-28-0)*) organization on which the user is an author

#### **exception DoesNotExist**

Bases: django.core.exceptions.ObjectDoesNotExist

#### **exception MultipleObjectsReturned**

Bases: django.core.exceptions.MultipleObjectsReturned

#### **id**

Model field: ID

#### **organization**

Model field: organization, accesses the *[Organization](#page-28-0)* model.

#### **organization\_id**

Model field: organization

#### **user**

Model field: author, accesses the [User](#page-34-1) model.

### **user\_id**

Model field: author

<span id="page-27-1"></span>**class** marsha.core.models.**BaseTrack**(*\*args*, *\*\*kwargs*) Bases: [marsha.core.base\\_models.BaseModel](#page-25-0)

Base model for different kinds of tracks tied to a video.

#### **Parameters**

• **deleted** (DateTimeField) – Deleted

- **video** (ForeignKey to [Video](#page-36-0)) video for which this track is
- **language** (CharField) language of this track
- <span id="page-28-3"></span>**get\_language\_display**(*\**, *field=<django.db.models.fields.CharField: language>*) Autogenerated: Shows the label of the *[language](#page-28-1)*

#### <span id="page-28-1"></span>**language**

Model field: track language

#### **video**

Model field: video, accesses the [Video](#page-36-0) model.

#### **video\_id**

Model field: video

```
class marsha.core.models.ConsumerSite(*args, **kwargs)
    Bases: marsha.core.base_models.BaseModel
```
Model representing an external site with access to the Marsha instance.

#### **Parameters**

- **id** (AutoField) Id
- **deleted** (DateTimeField) Deleted
- **name** (*CharField*) Name of the site
- **admins** (ManyToManyField) users able to manage this site

#### **exception DoesNotExist**

Bases: django.core.exceptions.ObjectDoesNotExist

#### **exception MultipleObjectsReturned**

Bases: django.core.exceptions.MultipleObjectsReturned

#### **admins**

Model field: administrators, accesses the M2M [ConsumerSite](#page-28-2) model.

#### **id**

Model field: ID

#### **name**

Model field: name

#### **organizations**

Model field: sites, accesses the M2M [Organization](#page-28-0) model.

#### **organizations\_links**

Model field: site, accesses the M2M [SiteOrganization](#page-33-0) model.

#### **sites\_admins**

Model field: site, accesses the M2M [SiteAdmin](#page-32-1) model.

#### <span id="page-28-0"></span>**class** marsha.core.models.**Organization**(*\*args*, *\*\*kwargs*) Bases: [marsha.core.base\\_models.BaseModel](#page-25-0)

Model representing an organization to manage its playlists on one or many sites.

#### **Parameters**

- **id** (AutoField) Id
- **deleted** (DateTimeField) Deleted
- **name** (*CharField*) name of the organization
- <span id="page-29-1"></span>• **sites** (ManyToManyField) – sites where this organization is present
- **managers** (ManyToManyField) users able to manage this organization
- **authors** (ManyToManyField) users able to manage playlists in this organization

#### **exception DoesNotExist**

Bases: django.core.exceptions.ObjectDoesNotExist

#### **exception MultipleObjectsReturned**

Bases: django.core.exceptions.MultipleObjectsReturned

#### **authoring**

Model field: organization, accesses the M2M [Authoring](#page-27-0) model.

#### **authors**

Model field: authors, accesses the M2M [Organization](#page-28-0) model.

#### **id**

Model field: ID

#### **managers**

Model field: managers, accesses the M2M [Organization](#page-28-0) model.

#### **managers\_links**

Model field: organization, accesses the M2M [OrganizationManager](#page-29-0) model.

#### **name**

Model field: name

#### **playlists**

**Model field:** organization, accesses the M2M  $Playlist$  model.

#### **sites**

Model field: sites, accesses the M2M [Organization](#page-28-0) model.

#### **sites\_links**

**Model field:** organization, accesses the M2M  $\text{SiteOrganization}$  $\text{SiteOrganization}$  $\text{SiteOrganization}$  model.

<span id="page-29-0"></span>**class** marsha.core.models.**OrganizationManager**(*\*args*, *\*\*kwargs*)

Bases: [marsha.core.base\\_models.BaseModel](#page-25-0)

#### Model representing managers of organizations.

through model between Organization.managers and User.managed\_organizations.

#### **Parameters**

- **id** (AutoField) Id
- **deleted** (DateTimeField) Deleted
- **user** (ForeignKey to  $Useer$ ) user managing this organization
- **organization** (ForeignKey to *[Organization](#page-28-0)*) organization managed by this user

#### **exception DoesNotExist**

Bases: django.core.exceptions.ObjectDoesNotExist

#### **exception MultipleObjectsReturned**

Bases: django.core.exceptions.MultipleObjectsReturned

**id**

#### Model field: ID

### <span id="page-30-1"></span>**organization**

Model field: organization, accesses the *[Organization](#page-28-0)* model.

**organization\_id**

Model field: organization

#### **user**

**Model field:** manager, accesses the  $User$  model.

#### **user\_id**

### Model field: manager

<span id="page-30-0"></span>**class** marsha.core.models.**Playlist**(*\*args*, *\*\*kwargs*) Bases: [marsha.core.base\\_models.BaseModel](#page-25-0)

Model representing a playlist which is a list of videos.

#### **Parameters**

- **id** (AutoField) Id
- **deleted** (DateTimeField) Deleted
- **name** (*CharField*) name of the playlist
- **organization** (ForeignKey to [Organization](#page-28-0)) Organization
- **author** (ForeignKey to  $Useer$ ) Author
- **is\_public** (BooleanField) if this playlist can be viewed without any access control
- **duplicated\_from** (ForeignKey to  $Playlist$ ) original playlist this one was duplicated from
- **editors** (ManyToManyField) users allowed to manage this playlist
- **videos** (ManyToManyField) videos in this playlist

#### **exception DoesNotExist**

Bases: django.core.exceptions.ObjectDoesNotExist

#### **exception MultipleObjectsReturned**

Bases: django.core.exceptions.MultipleObjectsReturned

#### **author**

Model field: author, accesses the [User](#page-34-1) model.

### **author\_id**

Model field: author

#### **duplicated\_from**

**Model field:** duplicate from, accesses the  $Playlist$  model.

#### **duplicated\_from\_id**

Model field: duplicate from

#### **duplicates**

**Model field:** duplicate from, accesses the M2M  $Playlist$  model.

#### **editors**

Model field: editors, accesses the M2M [Playlist](#page-30-0) model.

#### **id**

Model field: ID

<span id="page-31-2"></span>**is\_public**

Model field: is public

#### **name**

Model field: name

- **organization** Model field: organization, accesses the *[Organization](#page-28-0)* model.
- **organization\_id** Model field: organization
- **users\_accesses** Model field: playlist, accesses the M2M [PlaylistAccess](#page-31-1) model.
- **videos** Model field: videos, accesses the M2M [Playlist](#page-30-0) model.
- **videos\_links** Model field: playlist, accesses the M2M [PlaylistVideo](#page-31-0) model.

<span id="page-31-1"></span>**class** marsha.core.models.**PlaylistAccess**(*\*args*, *\*\*kwargs*) Bases: marsha.core.base models.BaseModel

Model representing a user having right to manage a playlist.

through model between Playlist.editors and User.managed\_playlists.

#### **Parameters**

- **id** (AutoField) Id
- **deleted** (DateTimeField) Deleted
- **user** (ForeignKey to  $User$ ) user having rights to manage this playlist
- **playlist** (ForeignKey to *[Playlist](#page-30-0)*) playlist the user has rights to manage

#### **exception DoesNotExist**

Bases: django.core.exceptions.ObjectDoesNotExist

#### **exception MultipleObjectsReturned**

Bases: django.core.exceptions.MultipleObjectsReturned

#### **id**

#### Model field: ID

**playlist**

**Model field:** playlist, accesses the  $Playlist$  model.

**playlist\_id**

Model field: playlist

## **user**

Model field: user, accesses the [User](#page-34-1) model.

#### **user\_id**

Model field: user

```
class marsha.core.models.PlaylistVideo(*args, **kwargs)
```
Bases: [marsha.core.base\\_models.BaseModel](#page-25-0)

Model representing a video in a playlist.

through model between Playlist.videos and Video.playlists.

#### <span id="page-32-2"></span>**Parameters**

- **id** (AutoField) Id
- **deleted** (DateTimeField) Deleted
- **video** (ForeignKey to [Video](#page-36-0)) video contained in this playlist
- **playlist** (ForeignKey to [Playlist](#page-30-0)) playlist containing this video
- **order** (PositiveIntegerField) video order in the playlist

#### **exception DoesNotExist**

Bases: django.core.exceptions.ObjectDoesNotExist

#### **exception MultipleObjectsReturned**

Bases: django.core.exceptions.MultipleObjectsReturned

**id**

Model field: ID

**order**

Model field: order

#### **playlist**

**Model field:** playlist, accesses the  $Playlist$  model.

#### **playlist\_id**

Model field: playlist

#### **video**

**Model field:** video, accesses the  $Vide \circ$  model.

#### **video\_id**

Model field: video

```
class marsha.core.models.SignTrack(*args, **kwargs)
    Bases: marsha.core.models.BaseTrack
```
Model representing a signs language track for a video.

#### **Parameters**

- **id** (AutoField) Id
- **deleted** (DateTimeField) Deleted
- **video** (ForeignKey to [Video](#page-36-0)) video for which this track is
- **language** (CharField) language of this track

#### **exception DoesNotExist**

Bases: django.core.exceptions.ObjectDoesNotExist

#### **exception MultipleObjectsReturned**

Bases: django.core.exceptions.MultipleObjectsReturned

**get\_language\_display**(*\**, *field=<django.db.models.fields.CharField: language>*) Autogenerated: Shows the label of the language

**id**

Model field: ID

#### <span id="page-32-1"></span>**video**

Model field: video, accesses the [Video](#page-36-0) model.

```
class marsha.core.models.SiteAdmin(*args, **kwargs)
    Bases: marsha.core.base models.BaseModel
```
Model representing users with access to manage a site.

through model between ConsumerSite.admins and User.administrated\_sites.

#### **Parameters**

- **id** (AutoField) Id
- **deleted** (DateTimeField) Deleted
- **user** (ForeignKey to  $Useer$ ) user with access to the site
- site (ForeignKey to *[ConsumerSite](#page-28-2)*) site to which the user has access

#### **exception DoesNotExist**

Bases: django.core.exceptions.ObjectDoesNotExist

#### **exception MultipleObjectsReturned**

Bases: django.core.exceptions.MultipleObjectsReturned

#### **id**

Model field: ID

#### **site**

Model field: site, accesses the [ConsumerSite](#page-28-2) model.

#### **site\_id**

Model field: site

#### **user**

Model field: user, accesses the [User](#page-34-1) model.

#### **user\_id**

Model field: user

<span id="page-33-0"></span>**class** marsha.core.models.**SiteOrganization**(*\*args*, *\*\*kwargs*)

Bases: [marsha.core.base\\_models.BaseModel](#page-25-0)

Model representing organizations in sites.

through model between Organization.sites and ConsumerSite.organizations.

#### Parameters

- **id** (AutoField) Id
- **deleted** (DateTimeField) Deleted
- **site** (ForeignKey to [ConsumerSite](#page-28-2)) site having this organization
- **organization** (ForeignKey to [Organization](#page-28-0)) organization in this site

#### **exception DoesNotExist**

Bases: django.core.exceptions.ObjectDoesNotExist

#### **exception MultipleObjectsReturned**

Bases: django.core.exceptions.MultipleObjectsReturned

#### **id**

Model field: ID

#### **organization**

Model field: organization, accesses the *[Organization](#page-28-0)* model.

<span id="page-34-2"></span>**organization\_id** Model field: organization

#### **site**

Model field: site, accesses the [ConsumerSite](#page-28-2) model.

#### **site\_id**

### Model field: site

<span id="page-34-0"></span>**class** marsha.core.models.**SubtitleTrack**(*\*args*, *\*\*kwargs*) Bases: [marsha.core.models.BaseTrack](#page-27-1)

Model representing a subtitle track for a video.

#### Parameters

- **id** (AutoField) Id
- **deleted** (DateTimeField) Deleted
- **video** (ForeignKey to [Video](#page-36-0)) video for which this track is
- **language** (CharField) language of this track
- **has\_closed\_captioning** (BooleanField) if closed captioning (for death or hard of hearing viewers) is on for this subtitle track

#### **exception DoesNotExist**

Bases: django.core.exceptions.ObjectDoesNotExist

#### **exception MultipleObjectsReturned**

Bases: django.core.exceptions.MultipleObjectsReturned

**get\_language\_display**(*\**, *field=<django.db.models.fields.CharField: language>*) Autogenerated: Shows the label of the language

### **has\_closed\_captioning**

Model field: closed captioning

#### **id**

Model field: ID

#### **video**

Model field: video, accesses the [Video](#page-36-0) model.

#### <span id="page-34-1"></span>**class** marsha.core.models.**User**(*\*args*, *\*\*kwargs*)

Bases: [marsha.core.base\\_models.BaseModel](#page-25-0), django.contrib.auth.models. AbstractUser

Model representing a user that can be authenticated to act on the Marsha instance.

#### **Parameters**

- **id** (AutoField) Id
- **password** (CharField) Password
- **last\_login** (DateTimeField) Last login
- **is\_superuser** (BooleanField) Designates that this user has all permissions without explicitly assigning them.
- **username** (CharField) Required. 150 characters or fewer. Letters, digits and @/./+/-  $/$ \_ only.
- **first** name (CharField) First name
- <span id="page-35-0"></span>• **last** name (CharField) – Last name
- **email** (EmailField) Email address
- $\bullet$  **is\_staff** (BooleanField) Designates whether the user can log into this admin site.
- **is\_active** (BooleanField) Designates whether this user should be treated as active. Unselect this instead of deleting accounts.
- **date\_joined** (DateTimeField) Date joined
- **deleted** (DateTimeField) Deleted
- **groups** (ManyToManyField) The groups this user belongs to. A user will get all permissions granted to each of their groups.
- **user\_permissions** (ManyToManyField) Specific permissions for this user.

#### **exception DoesNotExist**

```
Bases: django.core.exceptions.ObjectDoesNotExist
```
#### **exception MultipleObjectsReturned**

Bases: django.core.exceptions.MultipleObjectsReturned

#### **administrated\_sites**

Model field: administrators, accesses the M2M [ConsumerSite](#page-28-2) model.

#### **author\_organizations**

Model field: authors, accesses the M2M [Organization](#page-28-0) model.

#### **authored\_videos**

Model field: author, accesses the M2M [Video](#page-36-0) model.

#### **authoring**

Model field: author, accesses the M2M [Authoring](#page-27-0) model.

#### **created\_playlists**

**Model field:** author, accesses the M2M  $Playlist$  model.

**get\_next\_by\_date\_joined**(*\**, *field=<django.db.models.fields.DateTimeField: date\_joined>*, *is\_next=True*, *\*\*kwargs*)

Autogenerated: Finds next instance based on date\_joined.

**get\_previous\_by\_date\_joined**(*\**, *field=<django.db.models.fields.DateTimeField: date\_joined>*, *is\_next=False*, *\*\*kwargs*)

Autogenerated: Finds previous instance based on date\_joined.

#### **groups**

Model field: groups, accesses the M2M [User](#page-34-1) model.

#### **id**

Model field: ID

#### **logentry\_set**

Model field: user, accesses the M2M LogEntry model.

#### **managed\_organizations**

Model field: managers, accesses the M2M [Organization](#page-28-0) model.

### **managed\_organizations\_links**

Model field: manager, accesses the M2M [OrganizationManager](#page-29-0) model.

#### **managed\_playlists**

**Model field:** editors, accesses the M2M  $Playlist$  model.

#### **objects = <marsha.core.managers.UserManager object>**

#### <span id="page-36-2"></span>**playlists\_accesses** Model field: user, accesses the M2M [PlaylistAccess](#page-31-1) model.

#### **sites\_admins**

Model field: user, accesses the M2M [SiteAdmin](#page-32-1) model.

### **user\_permissions**

Model field: user permissions, accesses the M2M [User](#page-34-1) model.

```
class marsha.core.models.Video(*args, **kwargs)
    Bases: marsha.core.base_models.BaseModel
```
Model representing a video, by an author.

#### Parameters

- **id** (AutoField) Id
- **deleted** (DateTimeField) Deleted
- **name** (CharField) name of the video
- **description** (TextField) description of the video
- **author** (ForeignKey to  $Useer$ ) author of the video
- **language** (CharField) language of the video
- **duplicated\_from** (ForeignKey to  $Video$ ) original video this one was duplicated from

#### **exception DoesNotExist**

Bases: django.core.exceptions.ObjectDoesNotExist

#### **exception MultipleObjectsReturned**

Bases: django.core.exceptions.MultipleObjectsReturned

#### **audiotracks**

Model field: video, accesses the M2M [AudioTrack](#page-26-0) model.

#### **author**

Model field: author, accesses the [User](#page-34-1) model.

#### **author\_id**

Model field: author

#### **description**

Model field: description

#### **duplicated\_from**

**Model field:** duplicate from, accesses the  $V \text{ideo model}$ .

#### **duplicated\_from\_id**

Model field: duplicate from

#### **duplicates**

Model field: duplicate from, accesses the M2M [Video](#page-36-0) model.

#### **get\_language\_display**(*\**, *field=<django.db.models.fields.CharField: language>*) Autogenerated: Shows the label of the *[language](#page-36-1)*

#### **id**

Model field: ID

### <span id="page-36-1"></span>**language**

Model field: language

<span id="page-37-4"></span>**name** Model field: name **playlists Model field:** videos, accesses the M2M  $Playlist$  model. **playlists\_links** Model field: video, accesses the M2M [PlaylistVideo](#page-31-0) model. **signtracks** Model field: video, accesses the M2M [SignTrack](#page-32-0) model. **subtitletracks Model field:** video, accesses the M2M  $SubtitleTrack$  model.

### <span id="page-37-2"></span>**marsha.core.views module**

Views of the core app of the Marsha project.

#### <span id="page-37-1"></span>**Module contents**

The core app of the Marsha project.

### **5.1.2 Submodules**

### <span id="page-37-3"></span>**5.1.3 marsha.settings module**

Django settings for marsha project.

Uses django-configurations to manage environments inheritance and the loading of some config from the environment

```
class marsha.settings.Base
```
Bases: configurations.base.Configuration

Base configuration every configuration (aka environment) should inherit from.

It depends on an environment variable that SHOULD be defined: - DJANGO\_SECRET\_KEY

You may also want to override default configuration by setting the following environment variables: -DJANGO\_DEBUG - DATABASE\_URL

```
ABSOLUTE_URL_OVERRIDES = {}
ADMINS = []
ALLOWED_HOSTS = []
APPEND_SLASH = True
AUTHENTICATION_BACKENDS = ['django.contrib.auth.backends.ModelBackend']
AUTH_PASSWORD_VALIDATORS = [{'NAME': 'django.contrib.auth.password_validation.UserAttr
AUTH_USER_MODEL = 'core.User'
BASE_DIR = '/home/docs/checkouts/readthedocs.org/user_builds/marsha/envs/develop/lib/p
CACHES = {'default': {'BACKEND': 'django.core.cache.backends.locmem.LocMemCache'}}
```
<span id="page-38-0"></span>**CACHE\_MIDDLEWARE\_ALIAS = 'default' CACHE\_MIDDLEWARE\_KEY\_PREFIX = '' CACHE\_MIDDLEWARE\_SECONDS = 600 CSRF\_COOKIE\_AGE = 31449600 CSRF\_COOKIE\_DOMAIN = None CSRF\_COOKIE\_HTTPONLY = False CSRF\_COOKIE\_NAME = 'csrftoken' CSRF\_COOKIE\_PATH = '/' CSRF\_COOKIE\_SECURE = False CSRF\_FAILURE\_VIEW = 'django.views.csrf.csrf\_failure' CSRF\_HEADER\_NAME = 'HTTP\_X\_CSRFTOKEN' CSRF\_TRUSTED\_ORIGINS = [] CSRF\_USE\_SESSIONS = False DATABASES = {} DATABASE\_ROUTERS = [] DATA\_UPLOAD\_MAX\_MEMORY\_SIZE = 2621440 DATA\_UPLOAD\_MAX\_NUMBER\_FIELDS = 1000 DATETIME\_FORMAT = 'N j, Y, P'** DATETIME\_INPUT\_FORMATS = ['%Y-%m-%d %H:%M:%S', '%Y-%m-%d %H:%M:%S.%f', '%Y-%m-%d %H:%M  $\texttt{DATE}$   $\texttt{FORMAT}$  = 'N  $\texttt{i}$ , Y' **DATE\_INPUT\_FORMATS = ['%Y-%m-%d', '%m/%d/%Y', '%m/%d/%y', '%b %d %Y', '%b %d, %Y', '%d %b %Y', '%d %b, %Y', '%B %d %Y', '%B %d, %Y', '%d %B %Y', '%d %B, %Y'] DEBUG = False DEBUG\_PROPAGATE\_EXCEPTIONS = False DECIMAL\_SEPARATOR = '.' DEFAULT\_CHARSET = 'utf-8' DEFAULT\_CONTENT\_TYPE = 'text/html' DEFAULT\_EXCEPTION\_REPORTER\_FILTER = 'django.views.debug.SafeExceptionReporterFilter' DEFAULT\_FILE\_STORAGE = 'django.core.files.storage.FileSystemStorage' DEFAULT\_FROM\_EMAIL = 'webmaster@localhost' DEFAULT\_INDEX\_TABLESPACE = '' DEFAULT\_TABLESPACE = '' DISALLOWED\_USER\_AGENTS = [] DOTENV\_LOADED = None EMAIL\_BACKEND = 'django.core.mail.backends.smtp.EmailBackend' EMAIL\_HOST = 'localhost' EMAIL\_HOST\_PASSWORD = ''**

```
EMAIL_HOST_USER = ''
EMAIL_PORT = 25
EMAIL_SSL_CERTFILE = None
EMAIL_SSL_KEYFILE = None
EMAIL_SUBJECT_PREFIX = '[Django] '
EMAIL_TIMEOUT = None
EMAIL_USE_LOCALTIME = False
EMAIL_USE_SSL = False
EMAIL_USE_TLS = False
FILE_CHARSET = 'utf-8'
FILE_UPLOAD_DIRECTORY_PERMISSIONS = None
FILE_UPLOAD_HANDLERS = ['django.core.files.uploadhandler.MemoryFileUploadHandler', 'dj
FILE_UPLOAD_MAX_MEMORY_SIZE = 2621440
FILE_UPLOAD_PERMISSIONS = None
FILE_UPLOAD_TEMP_DIR = None
FIRST_DAY_OF_WEEK = 0
FIXTURE_DIRS = []
FORCE_SCRIPT_NAME = None
FORMAT_MODULE_PATH = None
FORM_RENDERER = 'django.forms.renderers.DjangoTemplates'
IGNORABLE_404_URLS = []
INSTALLED_APPS = ['django.contrib.admin.apps.SimpleAdminConfig', 'django.contrib.auth'
INTERNAL_IPS = []
LANGUAGES = [('en', 'english'), ('fr', 'french')]
LANGUAGES_BIDI = ['he', 'ar', 'fa', 'ur']
LANGUAGE_CODE = 'en-us'
LANGUAGE_COOKIE_AGE = None
LANGUAGE_COOKIE_DOMAIN = None
LANGUAGE_COOKIE_NAME = 'django_language'
LANGUAGE_COOKIE_PATH = '/'
LOCALE_PATHS = []
LOGGING = {}
LOGGING_CONFIG = 'logging.config.dictConfig'
LOGIN_REDIRECT_URL = '/accounts/profile/'
LOGIN_URL = '/accounts/login/'
LOGOUT_REDIRECT_URL = None
```
<span id="page-40-0"></span>**MANAGERS = [] MEDIA\_ROOT = '' MEDIA\_URL = '' MESSAGE\_STORAGE = 'django.contrib.messages.storage.fallback.FallbackStorage'** MIDDLEWARE = ['django.middleware.security.SecurityMiddleware', 'django.contrib.session **MIGRATION\_MODULES = {} MONTH\_DAY\_FORMAT = 'F j' NUMBER\_GROUPING = 0** PASSWORD\_HASHERS = ['django.contrib.auth.hashers.PBKDF2PasswordHasher', 'django.contri **PASSWORD\_RESET\_TIMEOUT\_DAYS = 3 PREPEND\_WWW = False ROOT\_URLCONF = 'marsha.urls' SECRET\_KEY = 'FooBar' SECURE\_BROWSER\_XSS\_FILTER = False SECURE\_CONTENT\_TYPE\_NOSNIFF = False SECURE\_HSTS\_INCLUDE\_SUBDOMAINS = False SECURE\_HSTS\_PRELOAD = False SECURE\_HSTS\_SECONDS = 0 SECURE\_PROXY\_SSL\_HEADER = None SECURE\_REDIRECT\_EXEMPT = [] SECURE\_SSL\_HOST = None SECURE\_SSL\_REDIRECT = False SERVER\_EMAIL = 'root@localhost' SESSION\_CACHE\_ALIAS = 'default'** SESSION COOKIE AGE = 1209600 **SESSION\_COOKIE\_DOMAIN = None SESSION\_COOKIE\_HTTPONLY = True SESSION\_COOKIE\_NAME = 'sessionid' SESSION\_COOKIE\_PATH = '/' SESSION\_COOKIE\_SECURE = False SESSION\_ENGINE = 'django.contrib.sessions.backends.db' SESSION\_EXPIRE\_AT\_BROWSER\_CLOSE = False SESSION\_FILE\_PATH = None SESSION\_SAVE\_EVERY\_REQUEST = False SESSION\_SERIALIZER = 'django.contrib.sessions.serializers.JSONSerializer' SHORT\_DATETIME\_FORMAT = 'm/d/Y P'**

```
SHORT_DATE_FORMAT = 'm/d/Y'
    SIGNING_BACKEND = 'django.core.signing.TimestampSigner'
    SILENCED_SYSTEM_CHECKS = []
    STATICFILES_DIRS = []
    STATICFILES_FINDERS = ['django.contrib.staticfiles.finders.FileSystemFinder', 'django.
    STATICFILES_STORAGE = 'django.contrib.staticfiles.storage.StaticFilesStorage'
    STATIC_ROOT = None
    STATIC_URL = '/static/'
    TEMPLATES = [{'BACKEND': 'django.template.backends.django.DjangoTemplates', 'DIRS': []
    TEST_NON_SERIALIZED_APPS = []
    TEST_RUNNER = 'django.test.runner.DiscoverRunner'
    THOUSAND_SEPARATOR = ','
    TIME_FORMAT = 'P'
    TIME_INPUT_FORMATS = ['%H:%M:%S', '%H:%M:%S.%f', '%H:%M']
    TIME_ZONE = 'UTC'
    USE_ETAGS = False
    USE_I18N = True
    USE_L10N = True
    USE_THOUSAND_SEPARATOR = False
    USE_TZ = True
    USE_X_FORWARDED_HOST = False
    USE_X_FORWARDED_PORT = False
    WSGI_APPLICATION = 'marsha.wsgi.application'
    X_FRAME_OPTIONS = 'SAMEORIGIN'
    YEAR_MONTH_FORMAT = 'F Y'
class marsha.settings.Dev
    Bases: marsha.settings.Base
    Development environment settings.
    We set DEBUG to True by default, configure the server to respond to all hosts, and use a local sqlite database
    by default.
    ABSOLUTE_URL_OVERRIDES = {}
    ADMINS = []
    ALLOWED_HOSTS = ['*']
    APPEND_SLASH = True
    AUTHENTICATION_BACKENDS = ['django.contrib.auth.backends.ModelBackend']
    AUTH_PASSWORD_VALIDATORS = [{'NAME': 'django.contrib.auth.password_validation.UserAttr
    AUTH_USER_MODEL = 'core.User'
```

```
BASE_DIR = '/home/docs/checkouts/readthedocs.org/user_builds/marsha/envs/develop/lib/p
CACHES = {'default': {'BACKEND': 'django.core.cache.backends.locmem.LocMemCache'}}
CACHE_MIDDLEWARE_ALIAS = 'default'
CACHE_MIDDLEWARE_KEY_PREFIX = ''
CACHE_MIDDLEWARE_SECONDS = 600
CSRF_COOKIE_AGE = 31449600
CSRF_COOKIE_DOMAIN = None
CSRF_COOKIE_HTTPONLY = False
CSRF_COOKIE_NAME = 'csrftoken'
CSRF_COOKIE_PATH = '/'
CSRF_COOKIE_SECURE = False
CSRF_FAILURE_VIEW = 'django.views.csrf.csrf_failure'
CSRF_HEADER_NAME = 'HTTP_X_CSRFTOKEN'
CSRF_TRUSTED_ORIGINS = []
CSRF_USE_SESSIONS = False
DATABASES = {'default': {'NAME': '/home/docs/checkouts/readthedocs.org/user_builds/ma
DATABASE_ROUTERS = []
DATA_UPLOAD_MAX_MEMORY_SIZE = 2621440
DATA_UPLOAD_MAX_NUMBER_FIELDS = 1000
DATETIME_FORMAT = 'N j, Y, P'
DATETIME_INPUT_FORMATS = ['%Y-%m-%d %H:%M:%S', '%Y-%m-%d %H:%M:%S.%f', '%Y-%m-%d %H:%M
DATE_FORMAT = 'N j, Y'
DATE_INPUT_FORMATS = ['%Y-%m-%d', '%m/%d/%Y', '%m/%d/%y', '%b %d %Y', '%b %d, %Y', '%d %b %Y', '%d %b, %Y', '%B %d %Y', '%B %d, %Y', '%d %B %Y', '%d %B, %Y']
DEBUG = False
DEBUG_PROPAGATE_EXCEPTIONS = False
DECIMAL_SEPARATOR = '.'
DEFAULT_CHARSET = 'utf-8'
DEFAULT_CONTENT_TYPE = 'text/html'
DEFAULT_EXCEPTION_REPORTER_FILTER = 'django.views.debug.SafeExceptionReporterFilter'
DEFAULT_FILE_STORAGE = 'django.core.files.storage.FileSystemStorage'
DEFAULT_FROM_EMAIL = 'webmaster@localhost'
DEFAULT_INDEX_TABLESPACE = ''
DEFAULT_TABLESPACE = ''
DISALLOWED_USER_AGENTS = []
DOTENV_LOADED = None
EMAIL_BACKEND = 'django.core.mail.backends.smtp.EmailBackend'
```

```
EMAIL_HOST = 'localhost'
EMAIL_HOST_PASSWORD = ''
EMAIL_HOST_USER = ''
EMAIL_PORT = 25
EMAIL_SSL_CERTFILE = None
EMAIL_SSL_KEYFILE = None
EMAIL_SUBJECT_PREFIX = '[Django] '
EMAIL_TIMEOUT = None
EMAIL_USE_LOCALTIME = False
EMAIL_USE_SSL = False
EMAIL_USE_TLS = False
FILE_CHARSET = 'utf-8'
FILE_UPLOAD_DIRECTORY_PERMISSIONS = None
FILE_UPLOAD_HANDLERS = ['django.core.files.uploadhandler.MemoryFileUploadHandler', 'dj
FILE_UPLOAD_MAX_MEMORY_SIZE = 2621440
FILE_UPLOAD_PERMISSIONS = None
FILE_UPLOAD_TEMP_DIR = None
FIRST_DAY_OF_WEEK = 0
FIXTURE_DIRS = []
FORCE_SCRIPT_NAME = None
FORMAT_MODULE_PATH = None
FORM_RENDERER = 'django.forms.renderers.DjangoTemplates'
IGNORABLE_404_URLS = []
INSTALLED_APPS = ['django.contrib.admin.apps.SimpleAdminConfig', 'django.contrib.auth'
INTERNAL_IPS = []
LANGUAGES = [('en', 'english'), ('fr', 'french')]
LANGUAGES_BIDI = ['he', 'ar', 'fa', 'ur']
LANGUAGE_CODE = 'en-us'
LANGUAGE_COOKIE_AGE = None
LANGUAGE_COOKIE_DOMAIN = None
LANGUAGE_COOKIE_NAME = 'django_language'
LANGUAGE_COOKIE_PATH = '/'
LOCALE_PATHS = []
LOGGING = {}
LOGGING_CONFIG = 'logging.config.dictConfig'
LOGIN_REDIRECT_URL = '/accounts/profile/'
```

```
LOGIN_URL = '/accounts/login/'
LOGOUT_REDIRECT_URL = None
MANAGERS = []
MEDIA_ROOT = ''
MEDIA_URL = ''
MESSAGE_STORAGE = 'django.contrib.messages.storage.fallback.FallbackStorage'
MIDDLEWARE = ['django.middleware.security.SecurityMiddleware', 'django.contrib.session
MIGRATION_MODULES = {}
MONTH_DAY_FORMAT = 'F j'
NUMBER_GROUPING = 0
PASSWORD_HASHERS = ['django.contrib.auth.hashers.PBKDF2PasswordHasher', 'django.contri
PASSWORD_RESET_TIMEOUT_DAYS = 3
PREPEND_WWW = False
ROOT_URLCONF = 'marsha.urls'
SECRET_KEY = 'FooBar'
SECURE_BROWSER_XSS_FILTER = False
SECURE CONTENT TYPE NOSNIFF = False
SECURE_HSTS_INCLUDE_SUBDOMAINS = False
SECURE_HSTS_PRELOAD = False
SECURE_HSTS_SECONDS = 0
SECURE_PROXY_SSL_HEADER = None
SECURE_REDIRECT_EXEMPT = []
SECURE_SSL_HOST = None
SECURE_SSL_REDIRECT = False
SERVER_EMAIL = 'root@localhost'
SESSION_CACHE_ALIAS = 'default'
SESSION_COOKIE_AGE = 1209600
SESSION_COOKIE_DOMAIN = None
SESSION_COOKIE_HTTPONLY = True
SESSION_COOKIE_NAME = 'sessionid'
SESSION_COOKIE_PATH = '/'
SESSION_COOKIE_SECURE = False
SESSION_ENGINE = 'django.contrib.sessions.backends.db'
SESSION_EXPIRE_AT_BROWSER_CLOSE = False
SESSION_FILE_PATH = None
SESSION_SAVE_EVERY_REQUEST = False
```

```
SESSION_SERIALIZER = 'django.contrib.sessions.serializers.JSONSerializer'
SHORT_DATETIME_FORMAT = 'm/d/Y P'
SHORT_DATE_FORMAT = 'm/d/Y'
SIGNING_BACKEND = 'django.core.signing.TimestampSigner'
SILENCED_SYSTEM_CHECKS = []
STATICFILES_DIRS = []
STATICFILES_FINDERS = ['django.contrib.staticfiles.finders.FileSystemFinder', 'django.
STATICFILES_STORAGE = 'django.contrib.staticfiles.storage.StaticFilesStorage'
STATIC_ROOT = None
STATIC_URL = '/static/'
TEMPLATES = [{'BACKEND': 'django.template.backends.django.DjangoTemplates', 'DIRS': []
TEST_NON_SERIALIZED_APPS = []
TEST_RUNNER = 'django.test.runner.DiscoverRunner'
THOUSAND_SEPARATOR = ','
TIME_FORMAT = 'P'
TIME_INPUT_FORMATS = ['%H:%M:%S', '%H:%M:%S.%f', '%H:%M']
TIME_ZONE = 'UTC'
USE_ETAGS = False
USE_I18N = True
USE_L10N = True
USE_THOUSAND_SEPARATOR = False
USE_TZ = True
USE_X_FORWARDED_HOST = False
USE_X_FORWARDED_PORT = False
WSGI_APPLICATION = 'marsha.wsgi.application'
X_FRAME_OPTIONS = 'SAMEORIGIN'
YEAR_MONTH_FORMAT = 'F Y'
```
## <span id="page-45-0"></span>**5.1.4 marsha.stubs module**

Stubs for the whole project to be used for typing annotations.

**class** marsha.stubs.**M2MType** Bases: typing.Generic

Stub to represent both sides of a django ManyToManyField.

 $\mathbf{add}$  (*\*objs*)  $\rightarrow$  None **clear**() → None

**create**(*\*\*kwargs*) → T

<span id="page-46-5"></span>**get\_or\_create**(*\*\*kwargs*) → Tuple[T, bool] **remove**(*\*objs*) → None **set** (*objs: Iterable*[*T*], *clear: Union*[*bool, NoneType]* = *False*)  $\rightarrow$  None **update\_or\_create**(*\*\*kwargs*) → Tuple[T, bool]

#### <span id="page-46-0"></span>**class** marsha.stubs.**ReverseFKType**

Bases: typing.Generic

Stub to represent the related field of a django ForeignKey/OneToOneField.

**add** (*\*objs*, *bulk: Union[bool, NoneType]* =  $True$ )  $\rightarrow$  None

**clear** (*bulk: bool* =  $True$ )  $\rightarrow$  None

**create**(*\*\*kwargs*) → T

**get\_or\_create**(*\*\*kwargs*) → Tuple[T, bool]

**remove** (*\*objs*, *bulk: Union[bool, NoneType]* = *True*)  $\rightarrow$  None

**set** (*objs: Iterable*[T], *bulk: Union*[*bool, NoneType]* = True, *clear: Union*[*bool, NoneType]* = False)  $\rightarrow$ None

**update\_or\_create**(*\*\*kwargs*) → Tuple[T, bool]

marsha.stubs.**ReverseO2O** alias of [marsha.stubs.ReverseFKType](#page-46-0)

### <span id="page-46-2"></span>**5.1.5 marsha.test\_runner module**

Provides a test-runner to avoid running django checks.

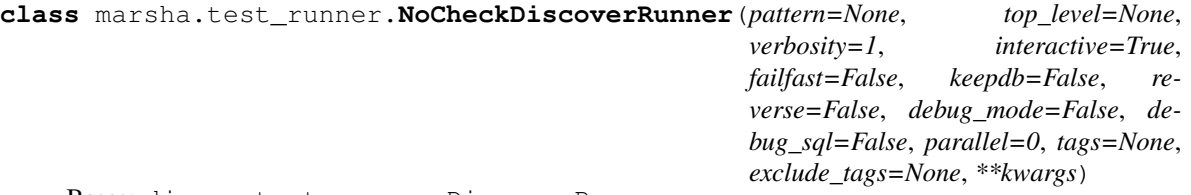

Bases: django.test.runner.DiscoverRunner

A Django test runner that do not run checks.

**run** checks  $() \rightarrow \text{None}$ Do not run checks.

### <span id="page-46-3"></span>**5.1.6 marsha.urls module**

Marsha URLs configuration.

### <span id="page-46-4"></span>**5.1.7 marsha.wsgi module**

WSGI script for the marsha project.

### <span id="page-46-1"></span>**5.1.8 Module contents**

Marsha project.

# CHAPTER 6

Indices and tables

- <span id="page-48-0"></span>• genindex
- modindex
- search

## Python Module Index

### <span id="page-50-0"></span>m

```
marsha, 43
marsha.core, 34
marsha.core.admin, 18
marsha.core.apps, 22
marsha.core.base_models, 22
marsha.core.managers, 23
marsha.core.migrations, 18
marsha.core.migrations.0001_initial_models,
       17
marsha.core.migrations.0002_soft_deletion,
       17
marsha.core.migrations.0003_missing_text_fields,
       18
marsha.core.migrations.0004_duplicated_from__blank,
       18
marsha.core.migrations.0005_use_our__nondeleteduniqueindex,
       18
marsha.core.models, 23
marsha.core.tests, 18
marsha.core.views, 34
marsha.settings, 34
marsha.stubs, 42
marsha.test_runner, 43
marsha.urls, 43
marsha.wsgi, 43
```
## Index

## Symbols

method), [23](#page-26-3)

## A

ABSOLUTE\_URL\_OVERRIDES (marsha.settings.Base attribute), [34](#page-37-4) ABSOLUTE\_URL\_OVERRIDES (marsha.settings.Dev attribute), [38](#page-41-0) add() (marsha.stubs.M2MType method), [42](#page-45-1) add() (marsha.stubs.ReverseFKType method), [43](#page-46-5) administrated\_sites (marsha.core.models.User attribute), [32](#page-35-0) admins (marsha.core.models.ConsumerSite attribute), [25](#page-28-3) ADMINS (marsha.settings.Base attribute), [34](#page-37-4) ADMINS (marsha.settings.Dev attribute), [38](#page-41-0) ALLOWED\_HOSTS (marsha.settings.Base attribute), [34](#page-37-4) ALLOWED\_HOSTS (marsha.settings.Dev attribute), [38](#page-41-0) APPEND\_SLASH (marsha.settings.Base attribute), [34](#page-37-4) APPEND\_SLASH (marsha.settings.Dev attribute), [38](#page-41-0) AudioTrack (class in marsha.core.models), [23](#page-26-3) AudioTrack.DoesNotExist, [24](#page-27-2) AudioTrack.MultipleObjectsReturned, [24](#page-27-2) AudioTrackInline (class in marsha.core.admin), [18](#page-21-6) audiotracks (marsha.core.models.Video attribute), [33](#page-36-2) AUTH\_PASSWORD\_VALIDATORS (marsha.settings.Base attribute), [34](#page-37-4) AUTH\_PASSWORD\_VALIDATORS (marsha.settings.Dev attribute), [38](#page-41-0) AUTH\_USER\_MODEL (marsha.settings.Base attribute), [34](#page-37-4) AUTH\_USER\_MODEL (marsha.settings.Dev attribute), [38](#page-41-0) AUTHENTICATION\_BACKENDS (marsha.settings.Base attribute), [34](#page-37-4) AUTHENTICATION\_BACKENDS (marsha.settings.Dev attribute), [38](#page-41-0) author (marsha.core.models.Playlist attribute), [27](#page-30-1) author (marsha.core.models.Video attribute), [33](#page-36-2)

init (1) (marsha.core.base\_models.NonDeletedUniqueIndexthor\_id (marsha.core.models.Video attribute), [33](#page-36-2) author id (marsha.core.models.Playlist attribute), [27](#page-30-1) author\_organizations (marsha.core.models.User attribute), [32](#page-35-0) authored\_videos (marsha.core.models.User attribute), [32](#page-35-0) Authoring (class in marsha.core.models), [24](#page-27-2) authoring (marsha.core.models.Organization attribute), [26](#page-29-1) authoring (marsha.core.models.User attribute), [32](#page-35-0) Authoring.DoesNotExist, [24](#page-27-2) Authoring.MultipleObjectsReturned, [24](#page-27-2) AuthorOrganizationsInline (class in marsha.core.admin), [19](#page-22-2) authors (marsha.core.models.Organization attribute), [26](#page-29-1)

## B

Base (class in marsha.settings), [34](#page-37-4) BASE\_DIR (marsha.settings.Base attribute), [34](#page-37-4) BASE DIR (marsha.settings.Dev attribute), [38](#page-41-0) BaseModel (class in marsha.core.base\_models), [22](#page-25-3) BaseModelAdmin (class in marsha.core.admin), [19](#page-22-2) BaseTabularInline (class in marsha.core.admin), [19](#page-22-2) BaseTrack (class in marsha.core.models), [24](#page-27-2)

## C

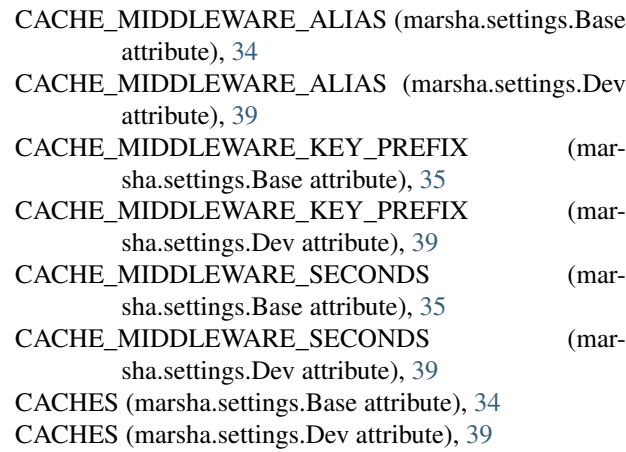

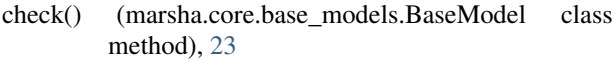

- clear() (marsha.stubs.M2MType method), [42](#page-45-1)
- clear() (marsha.stubs.ReverseFKType method), [43](#page-46-5)
- condition (marsha.core.base\_models.NonDeletedUniqueInd attribute), [23](#page-26-3)
- ConsumerSite (class in marsha.core.models), [25](#page-28-3)
- ConsumerSite.DoesNotExist, [25](#page-28-3)
- ConsumerSite.MultipleObjectsReturned, [25](#page-28-3)
- ConsumerSiteAdmin (class in marsha.core.admin), [19](#page-22-2)
- CoreConfig (class in marsha.core.apps), [22](#page-25-3)
- create() (marsha.stubs.M2MType method), [42](#page-45-1)
- create() (marsha.stubs.ReverseFKType method), [43](#page-46-5)
- created\_playlists (marsha.core.models.User attribute), [32](#page-35-0)
- CSRF\_COOKIE\_AGE (marsha.settings.Base attribute), [35](#page-38-0)
- CSRF\_COOKIE\_AGE (marsha.settings.Dev attribute), [39](#page-42-0)
- CSRF\_COOKIE\_DOMAIN (marsha.settings.Base attribute), [35](#page-38-0)
- CSRF\_COOKIE\_DOMAIN (marsha.settings.Dev attribute), [39](#page-42-0)
- CSRF\_COOKIE\_HTTPONLY (marsha.settings.Base attribute), [35](#page-38-0)
- CSRF\_COOKIE\_HTTPONLY (marsha.settings.Dev attribute), [39](#page-42-0)
- CSRF\_COOKIE\_NAME (marsha.settings.Base attribute), [35](#page-38-0)
- CSRF\_COOKIE\_NAME (marsha.settings.Dev attribute), [39](#page-42-0)
- CSRF\_COOKIE\_PATH (marsha.settings.Base attribute), [35](#page-38-0)
- CSRF\_COOKIE\_PATH (marsha.settings.Dev attribute), [39](#page-42-0)
- CSRF\_COOKIE\_SECURE (marsha.settings.Base attribute), [35](#page-38-0)
- CSRF\_COOKIE\_SECURE (marsha.settings.Dev attribute), [39](#page-42-0)
- CSRF\_FAILURE\_VIEW (marsha.settings.Base attribute), [35](#page-38-0)
- CSRF\_FAILURE\_VIEW (marsha.settings.Dev attribute), [39](#page-42-0)
- CSRF\_HEADER\_NAME (marsha.settings.Base attribute), [35](#page-38-0)
- CSRF\_HEADER\_NAME (marsha.settings.Dev attribute), [39](#page-42-0)
- CSRF\_TRUSTED\_ORIGINS (marsha.settings.Base attribute), [35](#page-38-0)
- CSRF\_TRUSTED\_ORIGINS (marsha.settings.Dev attribute), [39](#page-42-0)
- CSRF\_USE\_SESSIONS (marsha.settings.Base attribute), [35](#page-38-0)
- CSRF\_USE\_SESSIONS (marsha.settings.Dev attribute), [39](#page-42-0)

## D

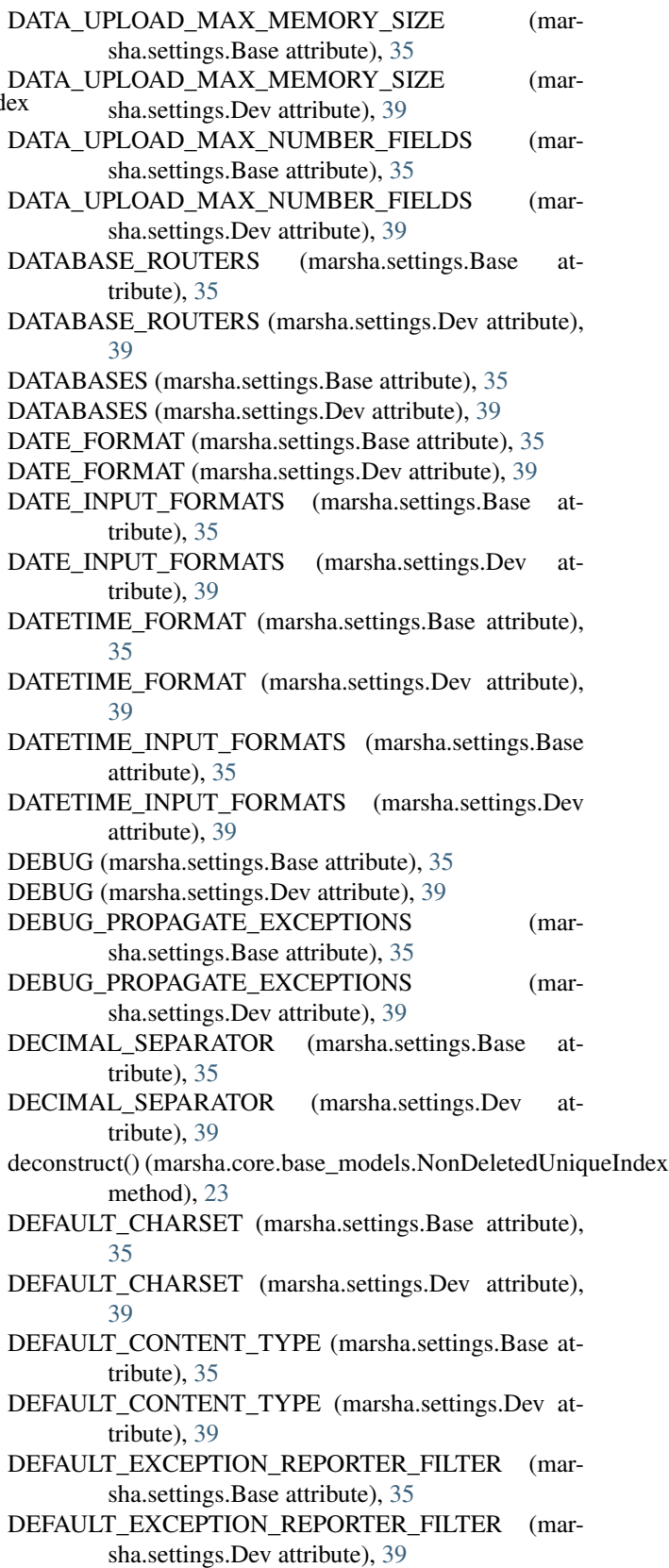

- DEFAULT\_FILE\_STORAGE (marsha.settings.Base at-EMAIL\_HOST\_PASSWORD (marsha.settings.Dev attribute), [35](#page-38-0) DEFAULT\_FILE\_STORAGE (marsha.settings.Dev attribute), [39](#page-42-0) DEFAULT\_FROM\_EMAIL (marsha.settings.Base attribute), [35](#page-38-0) DEFAULT\_FROM\_EMAIL (marsha.settings.Dev attribute), [39](#page-42-0) DEFAULT\_INDEX\_TABLESPACE (marsha.settings.Base attribute), [35](#page-38-0) DEFAULT\_INDEX\_TABLESPACE (marsha.settings.Dev attribute), [39](#page-42-0) DEFAULT\_TABLESPACE (marsha.settings.Base attribute), [35](#page-38-0) DEFAULT\_TABLESPACE (marsha.settings.Dev attribute), [39](#page-42-0) dependencies (marsha.core.migrations.0001\_initial\_models.**NivgAdio\_ns**UBJECT\_PREFIX (marsha.settings.Base atattribute), [17](#page-20-4) dependencies (marsha.core.migrations.0002\_soft\_deletion.**Migration**\_SUBJECT\_PREFIX (marsha.settings.Dev atattribute), [17](#page-20-4) dependencies (marsha.core.migrations.0003\_missing\_text\_fieMsAMigranMaGDUT (marsha.settings.Base attribute), [36](#page-39-0) attribute), [18](#page-21-6) dependencies (marsha.core.migrations.0004\_duplicated\_fromMAIInk.MigrationalALTIME (marsha.settings.Base atattribute), [18](#page-21-6) dependencies (marsha.core.migrations.0005\_use\_our\_\_nond**eMtAdI**u<u>n</u>IqBEntle**XCMI**gFaNAE (marsha.settings.Dev atattribute), [18](#page-21-6) description (marsha.core.models.Video attribute), [33](#page-36-2) Dev (class in marsha.settings), [38](#page-41-0) DISALLOWED\_USER\_AGENTS (marsha.settings.Base attribute), [35](#page-38-0) DISALLOWED\_USER\_AGENTS (marsha.settings.Dev attribute), [39](#page-42-0) DOTENV\_LOADED (marsha.settings.Base attribute), [35](#page-38-0) DOTENV\_LOADED (marsha.settings.Dev attribute), [39](#page-42-0) duplicated from (marsha.core.models.Playlist attribute), [27](#page-30-1) duplicated\_from (marsha.core.models.Video attribute), [33](#page-36-2) duplicated\_from\_id (marsha.core.models.Playlist attribute), [27](#page-30-1) duplicated from id (marsha.core.models.Video attribute), [33](#page-36-2) duplicates (marsha.core.models.Playlist attribute), [27](#page-30-1) duplicates (marsha.core.models.Video attribute), [33](#page-36-2) E editors (marsha.core.models.Playlist attribute), [27](#page-30-1) EMAIL\_BACKEND (marsha.settings.Base attribute), [35](#page-38-0) EMAIL\_BACKEND (marsha.settings.Dev attribute), [39](#page-42-0) EMAIL\_HOST (marsha.settings.Base attribute), [35](#page-38-0) EMAIL\_HOST (marsha.settings.Dev attribute), [39](#page-42-0) tribute), [40](#page-43-0) EMAIL\_HOST\_USER\_(marsha.settings.Base\_attribute), [35](#page-38-0) EMAIL\_HOST\_USER (marsha.settings.Dev attribute), [40](#page-43-0) EMAIL\_PORT (marsha.settings.Base attribute), [36](#page-39-0) EMAIL\_PORT (marsha.settings.Dev attribute), [40](#page-43-0) EMAIL\_SSL\_CERTFILE (marsha.settings.Base attribute), [36](#page-39-0) EMAIL\_SSL\_CERTFILE (marsha.settings.Dev attribute), [40](#page-43-0) EMAIL\_SSL\_KEYFILE (marsha.settings.Base attribute), [36](#page-39-0) EMAIL\_SSL\_KEYFILE (marsha.settings.Dev attribute), [40](#page-43-0) tribute), [36](#page-39-0) tribute), [40](#page-43-0) EMAIL\_TIMEOUT (marsha.settings.Dev attribute), [40](#page-43-0) tribute), [36](#page-39-0) tribute), [40](#page-43-0) EMAIL\_USE\_SSL (marsha.settings.Base attribute), [36](#page-39-0) EMAIL\_USE\_SSL (marsha.settings.Dev attribute), [40](#page-43-0) EMAIL\_USE\_TLS (marsha.settings.Base attribute), [36](#page-39-0) EMAIL\_USE\_TLS (marsha.settings.Dev attribute), [40](#page-43-0) exclude (marsha.core.admin.PlaylistAdmin attribute), [20](#page-23-0) exclude (marsha.core.admin.VideoAdmin attribute), [22](#page-25-3) F FILE\_CHARSET (marsha.settings.Base attribute), [36](#page-39-0) FILE\_CHARSET (marsha.settings.Dev attribute), [40](#page-43-0) FILE\_UPLOAD\_DIRECTORY\_PERMISSIONS (marsha.settings.Base attribute), [36](#page-39-0) FILE\_UPLOAD\_DIRECTORY\_PERMISSIONS (marsha.settings.Dev attribute), [40](#page-43-0) FILE\_UPLOAD\_HANDLERS (marsha.settings.Base attribute), [36](#page-39-0) FILE\_UPLOAD\_HANDLERS (marsha.settings.Dev attribute), [40](#page-43-0) FILE\_UPLOAD\_MAX\_MEMORY\_SIZE (marsha.settings.Base attribute), [36](#page-39-0) FILE\_UPLOAD\_MAX\_MEMORY\_SIZE (marsha.settings.Dev attribute), [40](#page-43-0) FILE\_UPLOAD\_PERMISSIONS (marsha.settings.Base attribute), [36](#page-39-0) FILE\_UPLOAD\_PERMISSIONS (marsha.settings.Dev
- EMAIL\_HOST\_PASSWORD (marsha.settings.Base attribute), [35](#page-38-0)
- FILE\_UPLOAD\_TEMP\_DIR (marsha.settings.Base attribute), [36](#page-39-0)

attribute), [40](#page-43-0)

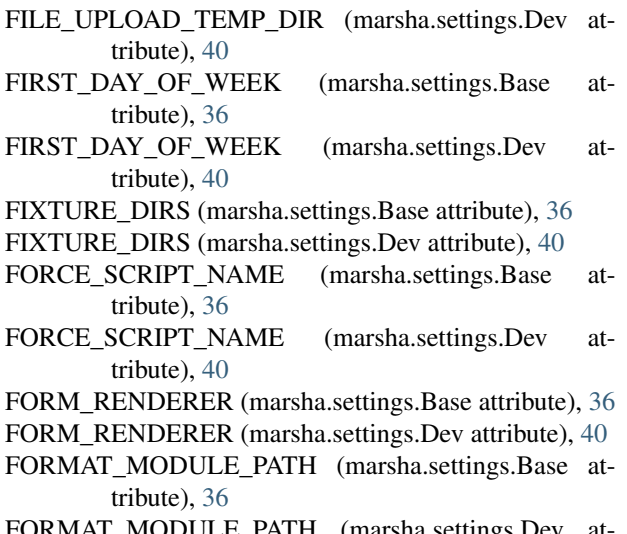

FORMAT\_MODULE\_PATH (marsha.settings.Dev attribute), [40](#page-43-0)

## G

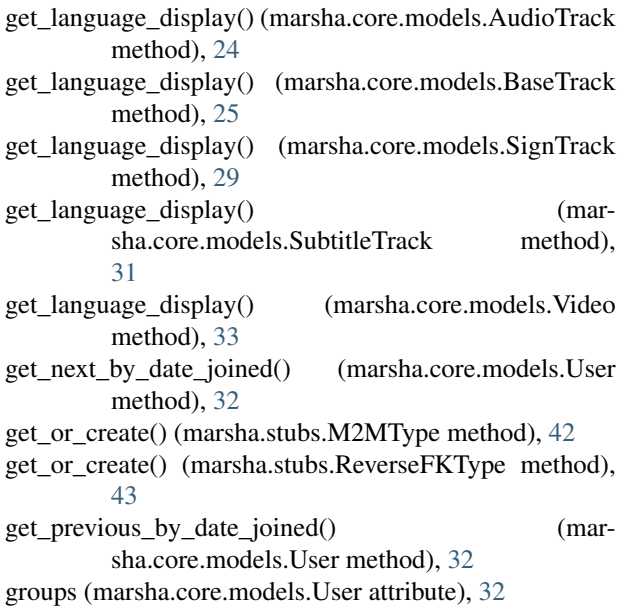

## H

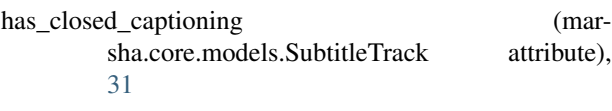

## I

- id (marsha.core.models.AudioTrack attribute), [24](#page-27-2) id (marsha.core.models.Authoring attribute), [24](#page-27-2) id (marsha.core.models.ConsumerSite attribute), [25](#page-28-3)
- id (marsha.core.models.Organization attribute), [26](#page-29-1)
- id (marsha.core.models.OrganizationManager attribute), [26](#page-29-1)
- id (marsha.core.models.Playlist attribute), [27](#page-30-1)
- id (marsha.core.models.PlaylistAccess attribute), [28](#page-31-2)
- id (marsha.core.models.PlaylistVideo attribute), [29](#page-32-2)
- id (marsha.core.models.SignTrack attribute), [29](#page-32-2)
- id (marsha.core.models.SiteAdmin attribute), [30](#page-33-1)
- id (marsha.core.models.SiteOrganization attribute), [30](#page-33-1)
- id (marsha.core.models.SubtitleTrack attribute), [31](#page-34-2)
- id (marsha.core.models.User attribute), [32](#page-35-0)
- id (marsha.core.models.Video attribute), [33](#page-36-2)
- IGNORABLE\_404\_URLS (marsha.settings.Base attribute), [36](#page-39-0)
- IGNORABLE\_404\_URLS (marsha.settings.Dev attribute), [40](#page-43-0)
- initial (marsha.core.migrations.0001\_initial\_models.Migration attribute), [17](#page-20-4)
- inlines (marsha.core.admin.ConsumerSiteAdmin attribute), [19](#page-22-2)
- inlines (marsha.core.admin.OrganizationAdmin attribute), [20](#page-23-0)
- inlines (marsha.core.admin.PlaylistAdmin attribute), [20](#page-23-0) inlines (marsha.core.admin.UserAdmin attribute), [22](#page-25-3) inlines (marsha.core.admin.VideoAdmin attribute), [22](#page-25-3) INSTALLED\_APPS (marsha.settings.Base attribute), [36](#page-39-0) INSTALLED\_APPS (marsha.settings.Dev attribute), [40](#page-43-0) INTERNAL\_IPS (marsha.settings.Base attribute), [36](#page-39-0) INTERNAL\_IPS (marsha.settings.Dev attribute), [40](#page-43-0) is\_public (marsha.core.models.Playlist attribute), [27](#page-30-1)

## L

language (marsha.core.models.BaseTrack attribute), [25](#page-28-3) language (marsha.core.models.Video attribute), [33](#page-36-2) LANGUAGE\_CODE (marsha.settings.Base attribute), [36](#page-39-0) LANGUAGE\_CODE (marsha.settings.Dev attribute), [40](#page-43-0) LANGUAGE\_COOKIE\_AGE (marsha.settings.Base attribute), [36](#page-39-0) LANGUAGE\_COOKIE\_AGE (marsha.settings.Dev attribute), [40](#page-43-0) LANGUAGE\_COOKIE\_DOMAIN (marsha.settings.Base attribute), [36](#page-39-0) LANGUAGE\_COOKIE\_DOMAIN (marsha.settings.Dev attribute), [40](#page-43-0) LANGUAGE\_COOKIE\_NAME (marsha.settings.Base attribute), [36](#page-39-0) LANGUAGE\_COOKIE\_NAME (marsha.settings.Dev attribute), [40](#page-43-0) LANGUAGE\_COOKIE\_PATH (marsha.settings.Base attribute), [36](#page-39-0) LANGUAGE\_COOKIE\_PATH (marsha.settings.Dev attribute), [40](#page-43-0) LANGUAGES (marsha.settings.Base attribute), [36](#page-39-0) LANGUAGES (marsha.settings.Dev attribute), [40](#page-43-0) LANGUAGES BIDI (marsha.settings.Base attribute), [36](#page-39-0) LANGUAGES BIDI (marsha.settings.Dev attribute), [40](#page-43-0) list\_display (marsha.core.admin.ConsumerSiteAdmin attribute), [19](#page-22-2)

- list display (marsha.core.admin.OrganizationAdmin attribute), [20](#page-23-0)
- list\_display (marsha.core.admin.PlaylistAdmin attribute), [20](#page-23-0)
- list display (marsha.core.admin.VideoAdmin attribute),  $22$
- LOCALE\_PATHS (marsha.settings.Base attribute), [36](#page-39-0)
- LOCALE PATHS (marsha.settings.Dev attribute), [40](#page-43-0)
- logentry\_set (marsha.core.models.User attribute), [32](#page-35-0)
- LOGGING (marsha.settings.Base attribute), [36](#page-39-0)
- LOGGING (marsha.settings.Dev attribute), [40](#page-43-0)
- LOGGING\_CONFIG (marsha.settings.Base attribute), [36](#page-39-0)
- LOGGING\_CONFIG (marsha.settings.Dev attribute), [40](#page-43-0)
- LOGIN\_REDIRECT\_URL (marsha.settings.Base attribute), [36](#page-39-0)
- LOGIN\_REDIRECT\_URL (marsha.settings.Dev attribute), [40](#page-43-0)
- LOGIN\_URL (marsha.settings.Base attribute), [36](#page-39-0)
- LOGIN\_URL (marsha.settings.Dev attribute), [40](#page-43-0)
- LOGOUT\_REDIRECT\_URL (marsha.settings.Base attribute), [36](#page-39-0)
- LOGOUT\_REDIRECT\_URL (marsha.settings.Dev attribute), [41](#page-44-0)

## M

M2MType (class in marsha.stubs), [42](#page-45-1)

- managed organizations (marsha.core.models.User attribute), [32](#page-35-0)
- managed organizations links (marsha.core.models.User attribute), [32](#page-35-0)
- managed\_playlists (marsha.core.models.User attribute), [32](#page-35-0)
- ManagedOrganizationsInline (class in marsha.core.admin), [19](#page-22-2)
- managers (marsha.core.models.Organization attribute), [26](#page-29-1)
- MANAGERS (marsha.settings.Base attribute), [36](#page-39-0)
- MANAGERS (marsha.settings.Dev attribute), [41](#page-44-0)
- managers\_links (marsha.core.models.Organization attribute), [26](#page-29-1)
- marsha (module), [43](#page-46-5)
- marsha.core (module), [34](#page-37-4)
- marsha.core.admin (module), [18](#page-21-6)
- marsha.core.apps (module), [22](#page-25-3)
- marsha.core.base\_models (module), [22](#page-25-3)
- marsha.core.managers (module), [23](#page-26-3)
- marsha.core.migrations (module), [18](#page-21-6)
- marsha.core.migrations.0001\_initial\_models (module), [17](#page-20-4)
- marsha.core.migrations.0002 soft deletion (module), [17](#page-20-4)
- marsha.core.migrations.0003 missing text fields (module), [18](#page-21-6)
- marsha.core.migrations.0004\_duplicated\_from\_\_blank (module), [18](#page-21-6)
- marsha.core.migrations.0005 use our nondeleteduniqueindex (module), [18](#page-21-6)
- marsha.core.models (module), [23](#page-26-3)
- marsha.core.tests (module), [18](#page-21-6)
- marsha.core.views (module), [34](#page-37-4)
- marsha.settings (module), [34](#page-37-4)
- marsha.stubs (module), [42](#page-45-1)
- marsha.test\_runner (module), [43](#page-46-5)
- marsha.urls (module), [43](#page-46-5)
- marsha.wsgi (module), [43](#page-46-5)
- MarshaAdminSite (class in marsha.core.admin), [19](#page-22-2)
- media (marsha.core.admin.AudioTrackInline attribute), [19](#page-22-2)
- media (marsha.core.admin.AuthorOrganizationsInline attribute), [19](#page-22-2)
- media (marsha.core.admin.BaseModelAdmin attribute), [19](#page-22-2)
- media (marsha.core.admin.BaseTabularInline attribute), [19](#page-22-2)
- media (marsha.core.admin.ConsumerSiteAdmin attribute), [19](#page-22-2)
- media (marsha.core.admin.ManagedOrganizationsInline attribute), [19](#page-22-2)
- media (marsha.core.admin.OrganizationAdmin attribute), [20](#page-23-0)
- media (marsha.core.admin.OrganizationAuthorsInline attribute), [20](#page-23-0)
- media (marsha.core.admin.OrganizationManagersInline attribute), [20](#page-23-0)
- media (marsha.core.admin.OrganizationSitesInline attribute), [20](#page-23-0)
- media (marsha.core.admin.PlaylistAdmin attribute), [20](#page-23-0)
- media (marsha.core.admin.PlaylistVideosInline attribute), [21](#page-24-0)
- media (marsha.core.admin.PlaystlistAccessesInline attribute), [21](#page-24-0)
- media (marsha.core.admin.SignTrackInline attribute), [21](#page-24-0)
- media (marsha.core.admin.SiteAdminsInline attribute), [21](#page-24-0)
- media (marsha.core.admin.SiteOrganizationsInline attribute), [21](#page-24-0)
- media (marsha.core.admin.SubtitleTrackInline attribute),  $22$
- media (marsha.core.admin.UserAdmin attribute), [22](#page-25-3)
- media (marsha.core.admin.VideoAdmin attribute), [22](#page-25-3)
- MEDIA\_ROOT (marsha.settings.Base attribute), [37](#page-40-0)
- MEDIA\_ROOT (marsha.settings.Dev attribute), [41](#page-44-0)
- MEDIA\_URL (marsha.settings.Base attribute), [37](#page-40-0)
- MEDIA\_URL (marsha.settings.Dev attribute), [41](#page-44-0)
- MESSAGE\_STORAGE (marsha.settings.Base attribute), [37](#page-40-0)
- MESSAGE\_STORAGE (marsha.settings.Dev attribute), [41](#page-44-0)
- MIDDLEWARE (marsha.settings.Base attribute), [37](#page-40-0)
- MIDDLEWARE (marsha.settings.Dev attribute), [41](#page-44-0)
- Migration (class in marsha.core.migrations.0001\_initial\_models), [17](#page-20-4)
- Migration (class in marsha.core.migrations.0002 soft deletion), [17](#page-20-4)
- Migration (class in marsha.core.migrations.0003\_missing\_text\_fields), [18](#page-21-6)
- Migration (class in mar-[18](#page-21-6)
- Migration (class in mar-sha.core.migrations.0005\_use\_our\_nondeleteduniqueindexattribute), [17](#page-20-4) [18](#page-21-6)
- MIGRATION\_MODULES (marsha.settings.Base attribute), [37](#page-40-0)
- MIGRATION\_MODULES (marsha.settings.Dev attribute), [41](#page-44-0)
- model (marsha.core.admin.AudioTrackInline attribute), [19](#page-22-2)
- model (marsha.core.admin.AuthorOrganizationsInline attribute), [19](#page-22-2)
- model (marsha.core.admin.ManagedOrganizationsInline attribute), [19](#page-22-2)
- model (marsha.core.admin.OrganizationAuthorsInline attribute), [20](#page-23-0)
- model (marsha.core.admin.OrganizationManagersInline attribute), [20](#page-23-0)
- model (marsha.core.admin.OrganizationSitesInline attribute), [20](#page-23-0)
- model (marsha.core.admin.PlaylistVideosInline attribute), [21](#page-24-0)
- model (marsha.core.admin.PlaystlistAccessesInline attribute), [21](#page-24-0)
- model (marsha.core.admin.SignTrackInline attribute), [21](#page-24-0)
- model (marsha.core.admin.SiteAdminsInline attribute), [21](#page-24-0)
- model (marsha.core.admin.SiteOrganizationsInline attribute), [21](#page-24-0)
- model (marsha.core.admin.SubtitleTrackInline attribute), [22](#page-25-3)
- MONTH\_DAY\_FORMAT (marsha.settings.Base attribute), [37](#page-40-0)
- MONTH\_DAY\_FORMAT (marsha.settings.Dev attribute), [41](#page-44-0)

## N

name (marsha.core.apps.CoreConfig attribute), [22](#page-25-3) name (marsha.core.models.ConsumerSite attribute), [25](#page-28-3) name (marsha.core.models.Organization attribute), [26](#page-29-1) name (marsha.core.models.Playlist attribute), [28](#page-31-2) name (marsha.core.models.Video attribute), [33](#page-36-2)

- NoCheckDiscoverRunner (class in marsha.test\_runner), [43](#page-46-5)
- NonDeletedUniqueIndex (class in marsha.core.base\_models), [23](#page-26-3)
- NUMBER\_GROUPING (marsha.settings.Base attribute), [37](#page-40-0)

NUMBER\_GROUPING (marsha.settings.Dev attribute), [41](#page-44-0)

### O

- objects (marsha.core.models.User attribute), [32](#page-35-0)
- sha.core.migrations.0004\_duplicated\_from\_\_blank)perations (marsha.core.migrations.0001\_initial\_models.Migration attribute), [17](#page-20-4)
	- operations (marsha.core.migrations.0002\_soft\_deletion.Migration
	- operations (marsha.core.migrations.0003\_missing\_text\_fields.Migration attribute), [18](#page-21-6)
	- operations (marsha.core.migrations.0004\_duplicated\_from\_\_blank.Migration attribute), [18](#page-21-6)
	- operations (marsha.core.migrations.0005\_use\_our\_nondeleteduniqueindex. attribute), [18](#page-21-6)
	- order (marsha.core.models.PlaylistVideo attribute), [29](#page-32-2)
	- Organization (class in marsha.core.models), [25](#page-28-3)
	- organization (marsha.core.models.Authoring attribute), [24](#page-27-2)
	- organization (marsha.core.models.OrganizationManager attribute), [26](#page-29-1)
	- organization (marsha.core.models.Playlist attribute), [28](#page-31-2)
	- organization (marsha.core.models.SiteOrganization attribute), [30](#page-33-1)
	- Organization.DoesNotExist, [26](#page-29-1)
	- Organization.MultipleObjectsReturned, [26](#page-29-1)
	- organization\_id (marsha.core.models.Authoring attribute), [24](#page-27-2)
	- organization\_id (marsha.core.models.OrganizationManager attribute), [27](#page-30-1)
	- organization\_id (marsha.core.models.Playlist attribute), [28](#page-31-2)
	- organization\_id (marsha.core.models.SiteOrganization attribute), [30](#page-33-1)
	- OrganizationAdmin (class in marsha.core.admin), [20](#page-23-0)
	- OrganizationAuthorsInline (class in marsha.core.admin), [20](#page-23-0)
	- OrganizationManager (class in marsha.core.models), [26](#page-29-1) OrganizationManager.DoesNotExist, [26](#page-29-1)
	- OrganizationManager.MultipleObjectsReturned, [26](#page-29-1)
	- OrganizationManagersInline (class in marsha.core.admin), [20](#page-23-0)
	- organizations (marsha.core.models.ConsumerSite attribute), [25](#page-28-3)
	- organizations\_links (marsha.core.models.ConsumerSite attribute), [25](#page-28-3)
	- OrganizationSitesInline (class in marsha.core.admin), [20](#page-23-0)

## P

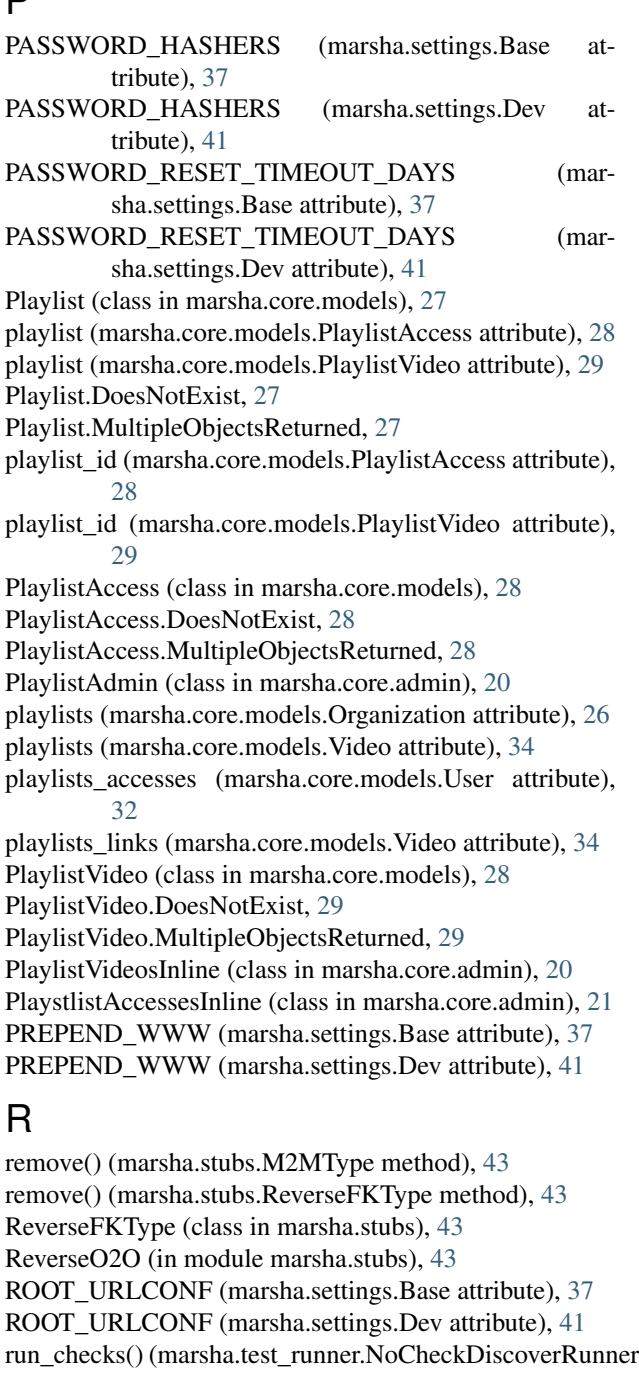

method), [43](#page-46-5)

## S

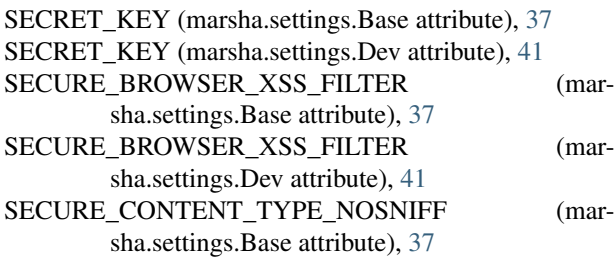

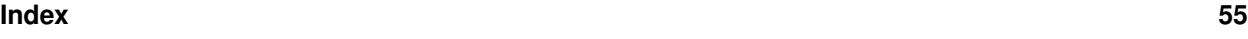

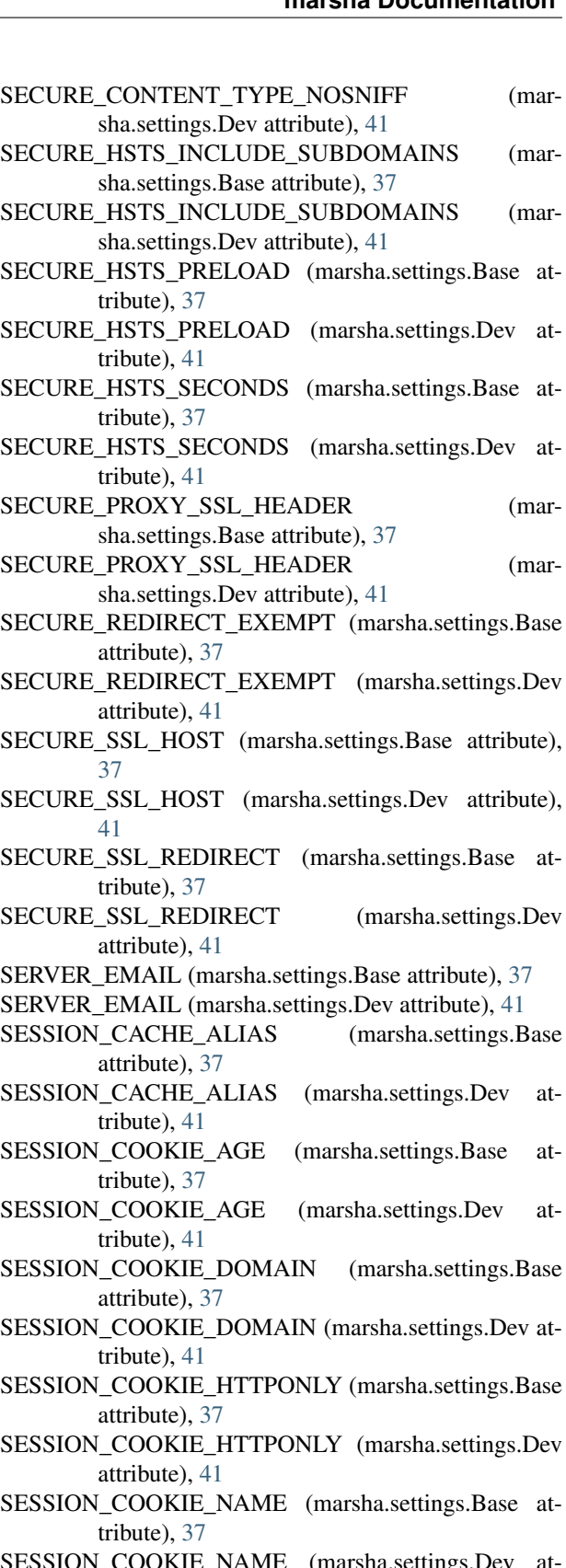

- SESSION\_COOKIE\_NAME (marsha.settings.Dev attribute), [41](#page-44-0)
- SESSION\_COOKIE\_PATH (marsha.settings.Base attribute), [37](#page-40-0)

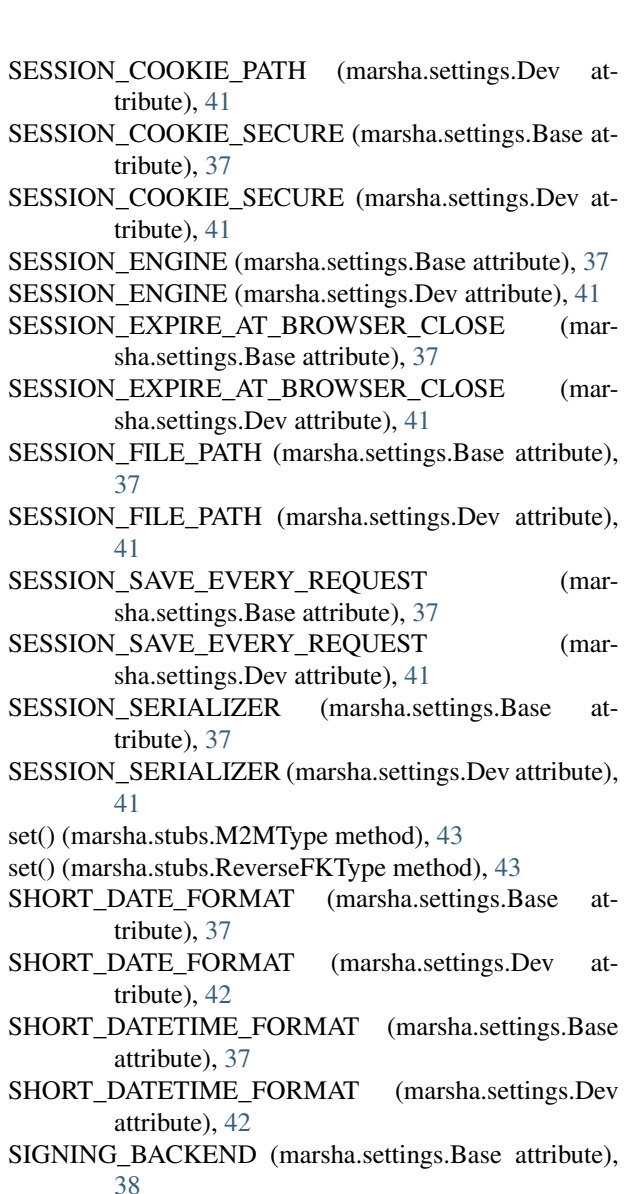

- SIGNING\_BACKEND (marsha.settings.Dev attribute), [42](#page-45-1)
- SignTrack (class in marsha.core.models), [29](#page-32-2)
- SignTrack.DoesNotExist, [29](#page-32-2)
- SignTrack.MultipleObjectsReturned, [29](#page-32-2)
- SignTrackInline (class in marsha.core.admin), [21](#page-24-0)
- signtracks (marsha.core.models.Video attribute), [34](#page-37-4)
- SILENCED\_SYSTEM\_CHECKS (marsha.settings.Base attribute), [38](#page-41-0)
- SILENCED\_SYSTEM\_CHECKS (marsha.settings.Dev attribute), [42](#page-45-1)
- site (marsha.core.models.SiteAdmin attribute), [30](#page-33-1)
- site (marsha.core.models.SiteOrganization attribute), [31](#page-34-2)
- site\_header (marsha.core.admin.MarshaAdminSite attribute), [19](#page-22-2)
- site\_id (marsha.core.models.SiteAdmin attribute), [30](#page-33-1)
- site id (marsha.core.models.SiteOrganization attribute), [31](#page-34-2)

site\_title (marsha.core.admin.MarshaAdminSite attribute), [20](#page-23-0) SiteAdmin (class in marsha.core.models), [29](#page-32-2) SiteAdmin.DoesNotExist, [30](#page-33-1) SiteAdmin.MultipleObjectsReturned, [30](#page-33-1) SiteAdminsInline (class in marsha.core.admin), [21](#page-24-0) SiteOrganization (class in marsha.core.models), [30](#page-33-1) SiteOrganization.DoesNotExist, [30](#page-33-1) SiteOrganization.MultipleObjectsReturned, [30](#page-33-1) SiteOrganizationsInline (class in marsha.core.admin), [21](#page-24-0) sites (marsha.core.models.Organization attribute), [26](#page-29-1) sites\_admins (marsha.core.models.ConsumerSite attribute), [25](#page-28-3) sites\_admins (marsha.core.models.User attribute), [33](#page-36-2) sites\_links (marsha.core.models.Organization attribute), [26](#page-29-1) STATIC\_ROOT (marsha.settings.Base attribute), [38](#page-41-0) STATIC\_ROOT (marsha.settings.Dev attribute), [42](#page-45-1) STATIC\_URL (marsha.settings.Base attribute), [38](#page-41-0) STATIC\_URL (marsha.settings.Dev attribute), [42](#page-45-1) STATICFILES\_DIRS (marsha.settings.Base attribute), [38](#page-41-0) STATICFILES\_DIRS (marsha.settings.Dev attribute), [42](#page-45-1) STATICFILES\_FINDERS (marsha.settings.Base attribute), [38](#page-41-0) STATICFILES\_FINDERS (marsha.settings.Dev attribute), [42](#page-45-1) STATICFILES\_STORAGE (marsha.settings.Base attribute), [38](#page-41-0) STATICFILES\_STORAGE (marsha.settings.Dev attribute), [42](#page-45-1) SubtitleTrack (class in marsha.core.models), [31](#page-34-2) SubtitleTrack.DoesNotExist, [31](#page-34-2) SubtitleTrack.MultipleObjectsReturned, [31](#page-34-2) SubtitleTrackInline (class in marsha.core.admin), [21](#page-24-0) subtitletracks (marsha.core.models.Video attribute), [34](#page-37-4) T TEMPLATES (marsha.settings.Base attribute), [38](#page-41-0) TEMPLATES (marsha.settings.Dev attribute), [42](#page-45-1) TEST\_NON\_SERIALIZED\_APPS (marsha.settings.Base attribute), [38](#page-41-0) TEST\_NON\_SERIALIZED\_APPS (marsha.settings.Dev attribute), [42](#page-45-1) TEST\_RUNNER (marsha.settings.Base attribute), [38](#page-41-0) TEST\_RUNNER (marsha.settings.Dev attribute), [42](#page-45-1)

- THOUSAND\_SEPARATOR (marsha.settings.Base attribute), [38](#page-41-0)
- THOUSAND\_SEPARATOR (marsha.settings.Dev attribute), [42](#page-45-1)

TIME\_FORMAT (marsha.settings.Base attribute), [38](#page-41-0)

- TIME\_FORMAT (marsha.settings.Dev attribute), [42](#page-45-1)
- TIME\_INPUT\_FORMATS (marsha.settings.Base attribute), [38](#page-41-0)
- TIME\_INPUT\_FORMATS (marsha.settings.Dev attribute), [42](#page-45-1)
- TIME\_ZONE (marsha.settings.Base attribute), [38](#page-41-0) TIME\_ZONE (marsha.settings.Dev attribute), [42](#page-45-1)

## $\cup$

- update\_or\_create() (marsha.stubs.M2MType method), [43](#page-46-5) update\_or\_create() (marsha.stubs.ReverseFKType method), [43](#page-46-5) USE\_ETAGS (marsha.settings.Base attribute), [38](#page-41-0) USE\_ETAGS (marsha.settings.Dev attribute), [42](#page-45-1) USE\_I18N (marsha.settings.Base attribute), [38](#page-41-0) USE\_I18N (marsha.settings.Dev attribute), [42](#page-45-1) USE\_L10N (marsha.settings.Base attribute), [38](#page-41-0) USE\_L10N (marsha.settings.Dev attribute), [42](#page-45-1) USE\_THOUSAND\_SEPARATOR (marsha.settings.Base attribute), [38](#page-41-0) USE\_THOUSAND\_SEPARATOR (marsha.settings.Dev attribute), [42](#page-45-1) USE\_TZ (marsha.settings.Base attribute), [38](#page-41-0) USE TZ (marsha.settings.Dev attribute), [42](#page-45-1) USE X\_FORWARDED\_HOST (marsha.settings.Base attribute), [38](#page-41-0) USE\_X\_FORWARDED\_HOST (marsha.settings.Dev attribute), [42](#page-45-1) USE\_X\_FORWARDED\_PORT (marsha.settings.Base attribute), [38](#page-41-0) USE\_X\_FORWARDED\_PORT (marsha.settings.Dev attribute), [42](#page-45-1) User (class in marsha.core.models), [31](#page-34-2) user (marsha.core.models.Authoring attribute), [24](#page-27-2) user (marsha.core.models.OrganizationManager attribute), [27](#page-30-1) user (marsha.core.models.PlaylistAccess attribute), [28](#page-31-2) user (marsha.core.models.SiteAdmin attribute), [30](#page-33-1) User.DoesNotExist, [32](#page-35-0) User.MultipleObjectsReturned, [32](#page-35-0) user\_id (marsha.core.models.Authoring attribute), [24](#page-27-2) user id (marsha.core.models.OrganizationManager attribute), [27](#page-30-1) user\_id (marsha.core.models.PlaylistAccess attribute), [28](#page-31-2) user\_id (marsha.core.models.SiteAdmin attribute), [30](#page-33-1) user\_permissions (marsha.core.models.User attribute), [33](#page-36-2) UserAdmin (class in marsha.core.admin), [22](#page-25-3) UserManager (class in marsha.core.managers), [23](#page-26-3) users\_accesses (marsha.core.models.Playlist attribute), [28](#page-31-2) V
- validate\_unique() (marsha.core.base\_models.BaseModel method), [23](#page-26-3) verbose\_name (marsha.core.admin.AuthorOrganizationsInlinedeo.DoesNotExist, [33](#page-36-2) Video.MultipleObjectsReturned, [33](#page-36-2)
- verbose\_name (marsha.core.admin.ManagedOrganizationsInline attribute), [19](#page-22-2) verbose\_name (marsha.core.admin.OrganizationAuthorsInline attribute), [20](#page-23-0) verbose\_name (marsha.core.admin.OrganizationManagersInline attribute), [20](#page-23-0) verbose\_name (marsha.core.admin.OrganizationSitesInline attribute), [20](#page-23-0) verbose\_name (marsha.core.admin.PlaylistVideosInline attribute), [21](#page-24-0) verbose\_name (marsha.core.admin.PlaystlistAccessesInline attribute), [21](#page-24-0) verbose\_name (marsha.core.admin.SiteAdminsInline attribute), [21](#page-24-0) verbose\_name (marsha.core.admin.SiteOrganizationsInline attribute), [21](#page-24-0) verbose\_name (marsha.core.apps.CoreConfig attribute), [22](#page-25-3) verbose\_name\_plural (marsha.core.admin.AuthorOrganizationsInline attribute), [19](#page-22-2) verbose name plural (marsha.core.admin.ManagedOrganizationsInline attribute), [19](#page-22-2) verbose name plural (marsha.core.admin.OrganizationAuthorsInline attribute), [20](#page-23-0) verbose\_name\_plural (marsha.core.admin.OrganizationManagersInline attribute), [20](#page-23-0) verbose\_name\_plural (marsha.core.admin.OrganizationSitesInline attribute), [20](#page-23-0) verbose\_name\_plural (marsha.core.admin.PlaylistVideosInline attribute), [21](#page-24-0) verbose name plural (marsha.core.admin.PlaystlistAccessesInline attribute), [21](#page-24-0) verbose\_name\_plural (marsha.core.admin.SiteAdminsInline attribute), [21](#page-24-0) verbose\_name\_plural (marsha.core.admin.SiteOrganizationsInline attribute), [21](#page-24-0) Video (class in marsha.core.models), [33](#page-36-2) video (marsha.core.models.AudioTrack attribute), [24](#page-27-2) video (marsha.core.models.BaseTrack attribute), [25](#page-28-3) video (marsha.core.models.PlaylistVideo attribute), [29](#page-32-2) video (marsha.core.models.SignTrack attribute), [29](#page-32-2) video (marsha.core.models.SubtitleTrack attribute), [31](#page-34-2)
	- attribute), [19](#page-22-2)
		- video id (marsha.core.models.BaseTrack attribute), [25](#page-28-3)

video\_id (marsha.core.models.PlaylistVideo attribute), [29](#page-32-2) VideoAdmin (class in marsha.core.admin), [22](#page-25-3) videos (marsha.core.models.Playlist attribute), [28](#page-31-2) videos\_links (marsha.core.models.Playlist attribute), [28](#page-31-2)

## W

WSGI\_APPLICATION (marsha.settings.Base attribute), [38](#page-41-0)

WSGI\_APPLICATION (marsha.settings.Dev attribute), [42](#page-45-1)

## X

X\_FRAME\_OPTIONS (marsha.settings.Base attribute), [38](#page-41-0)

X\_FRAME\_OPTIONS (marsha.settings.Dev attribute), [42](#page-45-1)

## Y

YEAR\_MONTH\_FORMAT (marsha.settings.Base attribute), [38](#page-41-0)

YEAR\_MONTH\_FORMAT (marsha.settings.Dev attribute), [42](#page-45-1)